The English Book<br>OXFORD DAY 5th November 2011, Sava Centar, Belgrade

# DIGITAL STORYTELLING

#### By Nik Peachey

Talk to the world... in English!

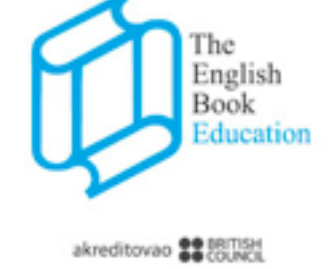

www.englishbook-edu.rs

<http://englishbook.rs> [NikPeachey@Mac.Com](mailto:NikPeachey@Mac.Com)

# About me

- Freelance technology trainer,  $\divideontimes$ consultant, writer [http://technogogy.org.uk/](http://technogogy.org.uk)
- Associate trainer Bell  $\divideontimes$ Educational Trust [http://bell-centres.com/](http://bell-centres.com)

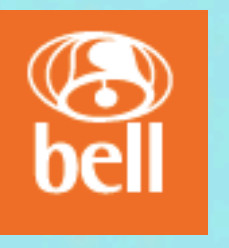

Lecturer University of  $\divideontimes$ Westminster (Media & Technology in ELT ) [http://www.westminster.ac.uk/](http://www.westminster.ac.uk)

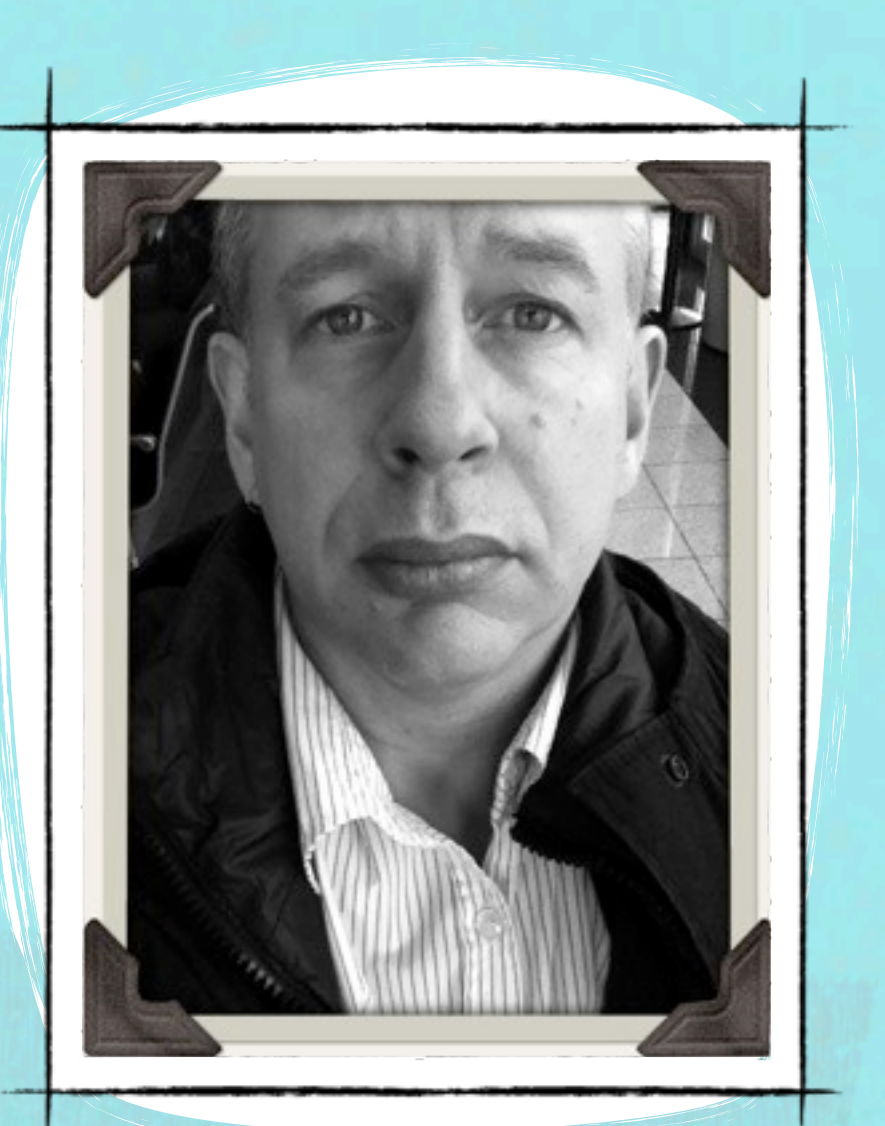

## In this session

- What's digital storytelling / digital narrative?
- Some examples
- Adding tech to classroom practice
- Online narrative activities
- Tools for exploiting digital narrative
- Some mobile things

# WHAT'S DIGITAL NARRATIVE?

THE OLDEST FORM OF TEACHING COMBINED WITH the newest forms of communication

## THE GRIOT

- Teacher
- Storyteller
- Musician
- Oral historian

<http://en.wikipedia.org/wiki/Griot>

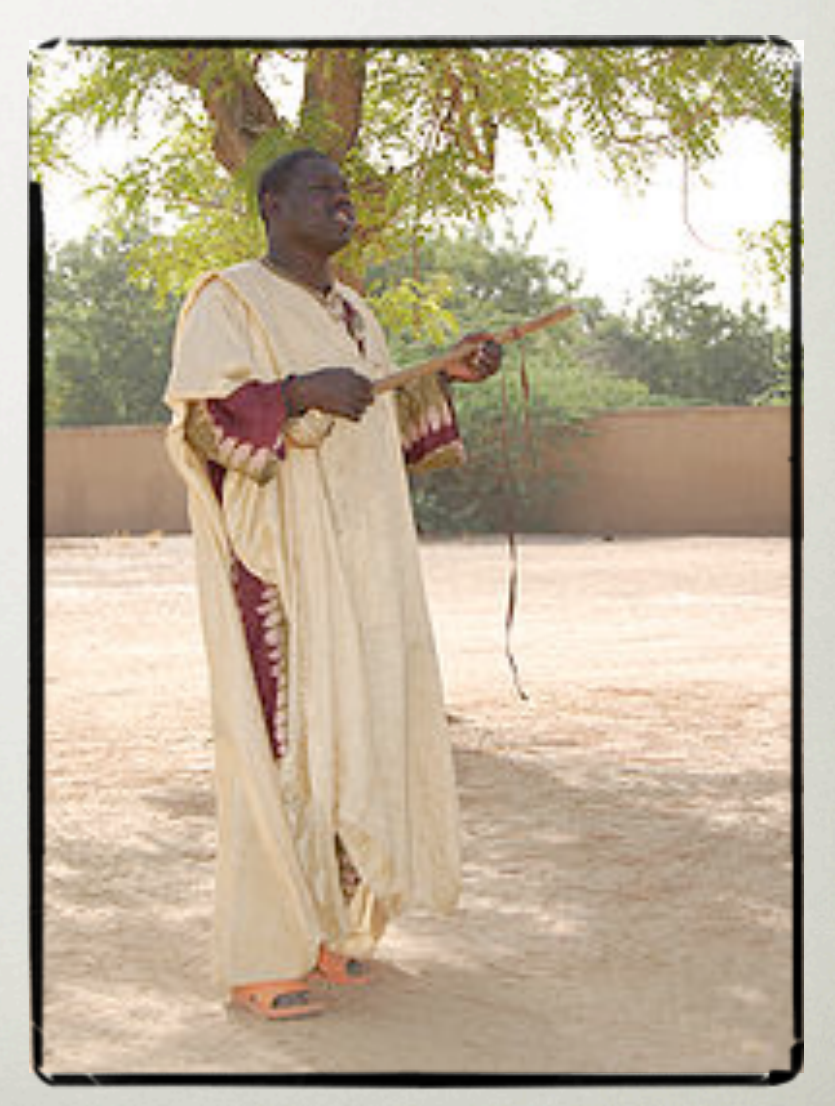

## many things to many people

• Conveying stories using multiple forms of media

Welcome! CrowdVoice is a user-powered service that tracks voices of protest from around the world by crowdsourcing information [f] | E

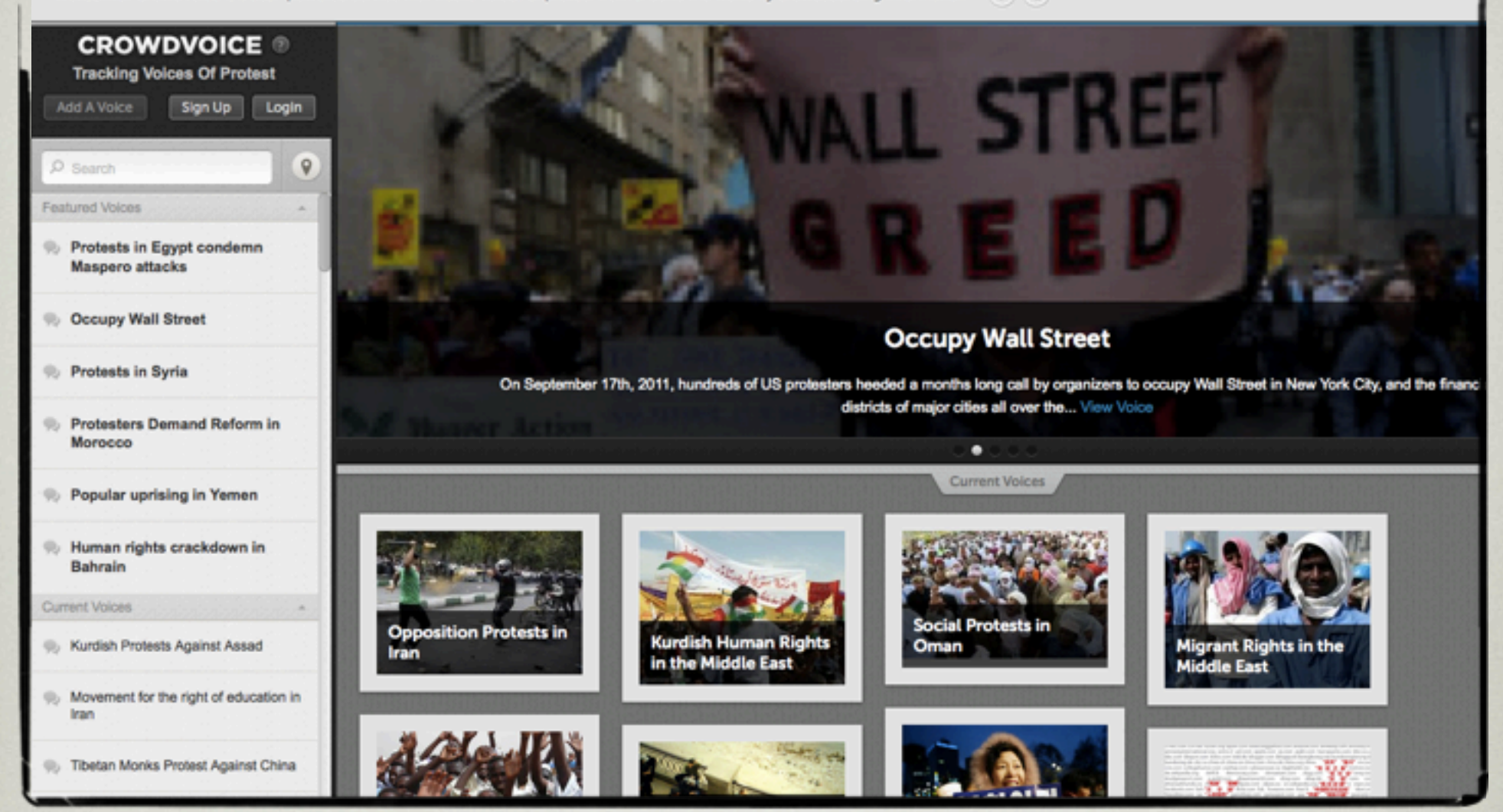

### CITIZEN JOURNALISM [http://crowdvoice.org/](http://crowdvoice.org)

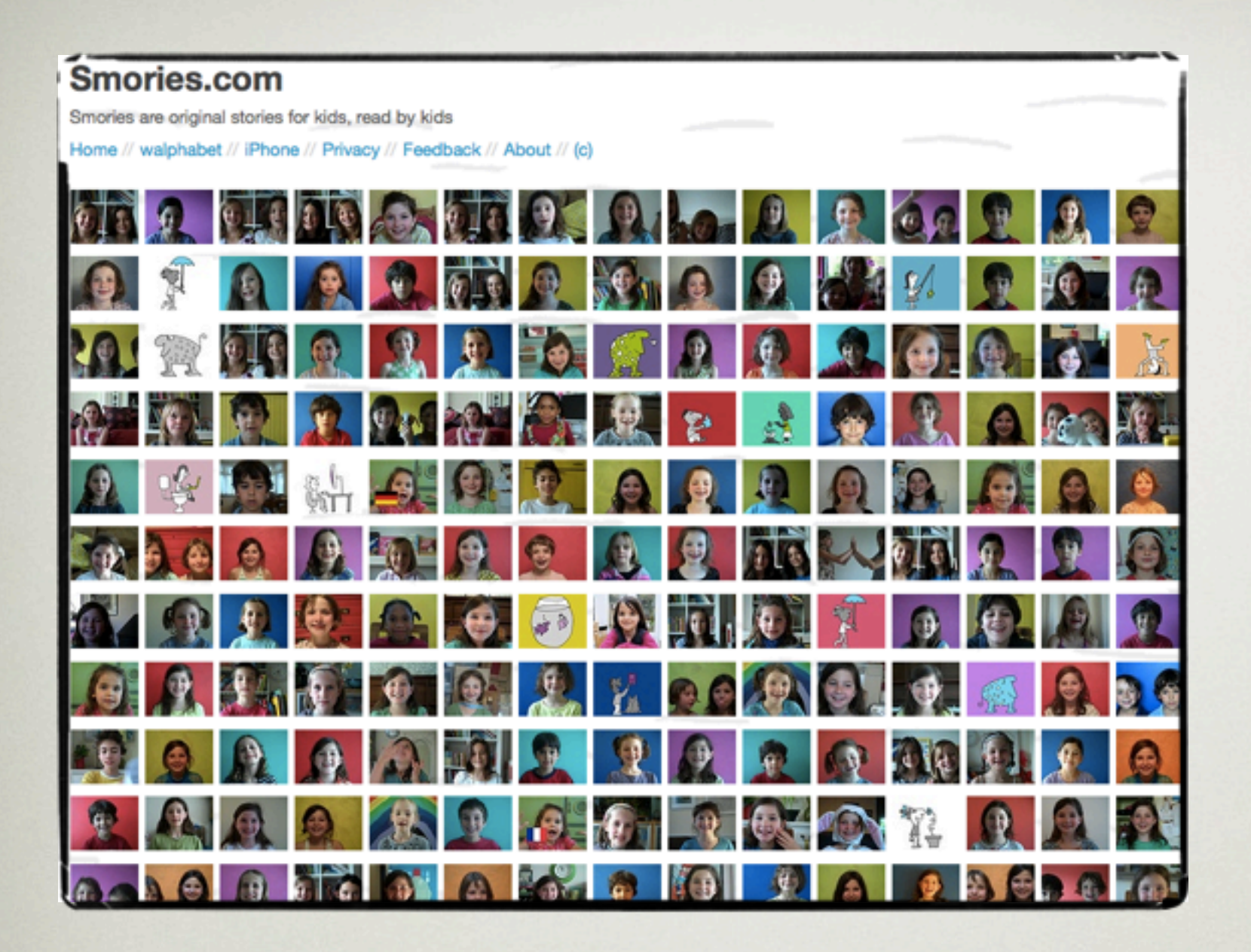

### USING IMAGINATION [http://www.smories.com/](http://www.smories.com)

[http://www.smories.com/watch/the-three](http://www.smories.com/watch/the-three-little-pigs/)[little-pigs/](http://www.smories.com/watch/the-three-little-pigs/)

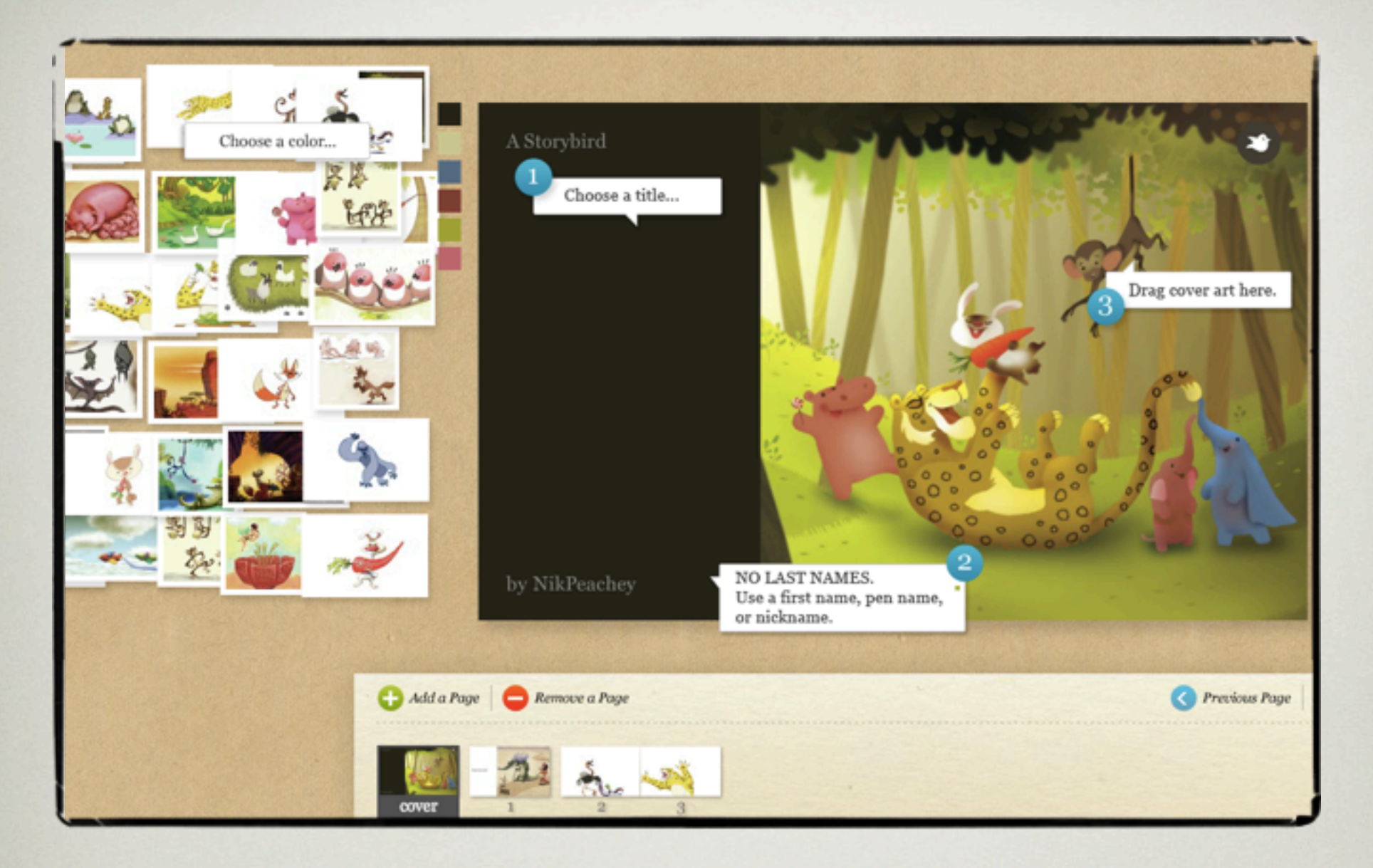

### Create beautiful e-**BOOKS**

<http://storybird.com>

[http://storybird.com/books/a-day-in-the-life](http://storybird.com/books/a-day-in-the-life-of-lilo/)[of-lilo/](http://storybird.com/books/a-day-in-the-life-of-lilo/)

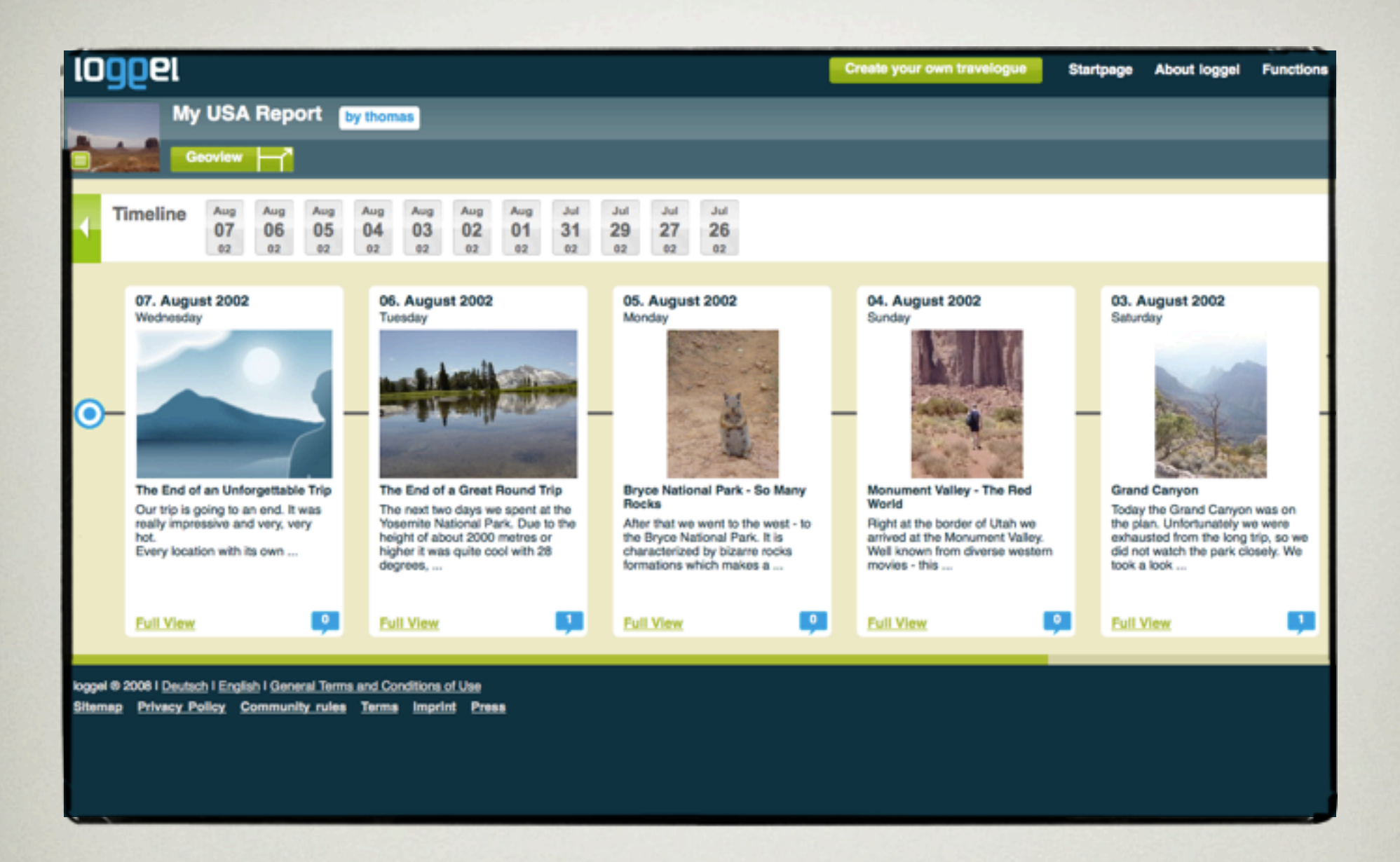

#### MAPPING EXPERIENCES <http://www.loggel.com>

[http://www.loggel.com/lifelogs/thomas/](http://www.loggel.com/lifelogs/thomas/Holiday-Travel--My-USA-Report/561) [Holiday-Travel--My-USA-Report/561](http://www.loggel.com/lifelogs/thomas/Holiday-Travel--My-USA-Report/561) [NikPeachey@Mac.Com](mailto:NikPeachey@Mac.Com)

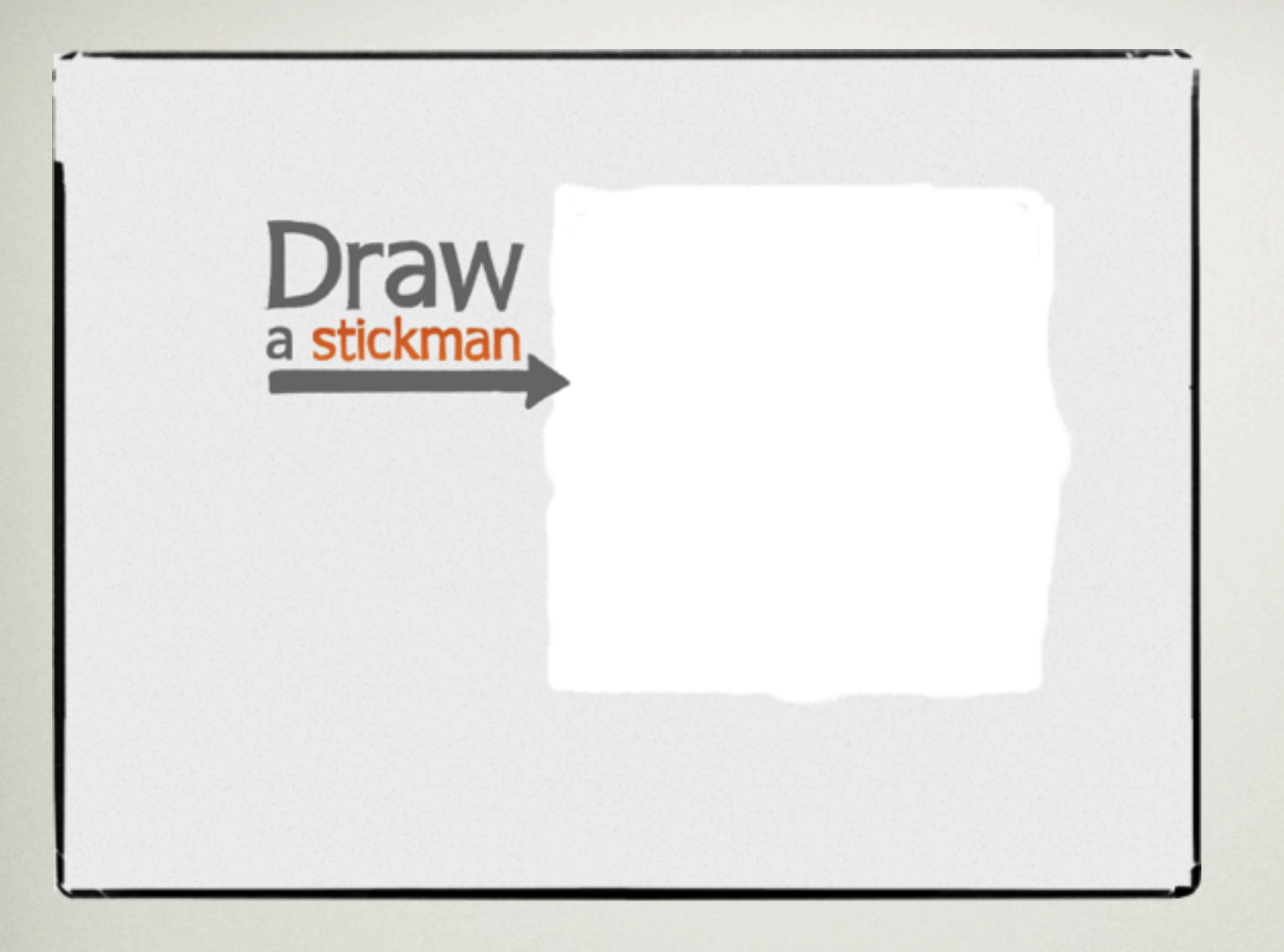

### FUN & INTERACTION [http://www.drawastickman.com/](http://www.drawastickman.com)

## New media and traditional methods

# Creating a News Report

## **English teacher meets the President**

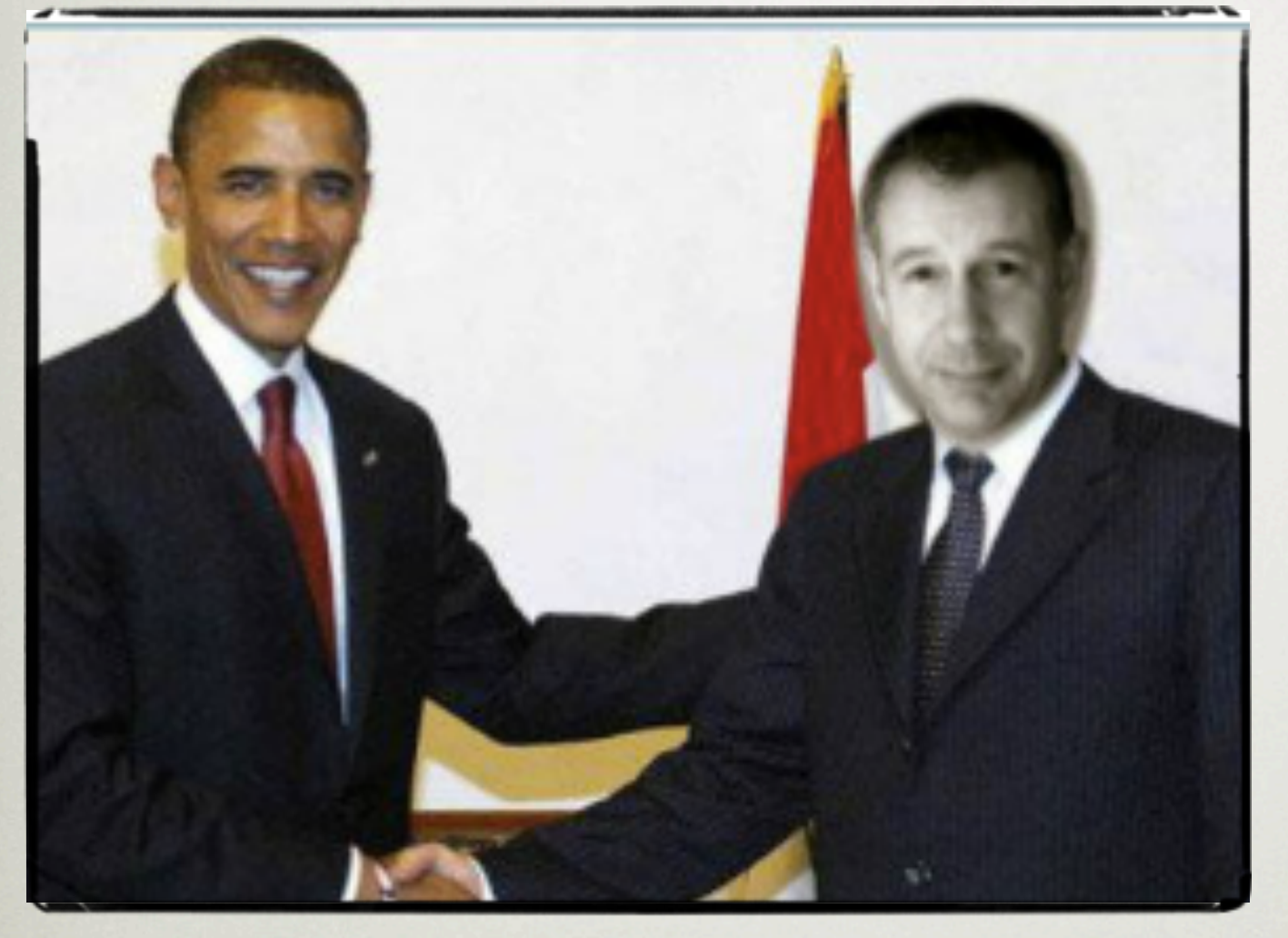

NEWS STORY <http://nikpeachey.posterous.com/news-story>

## PUT YOUR FACE IN THE **PICTURE**

- [http://www.faceinhole.com/](http://www.faceinhole.com)
- [http://www.loonapix.com/](http://www.loonapix.com)
- [http://www.writeonit.org/](http://www.writeonit.org/faceinhole) [faceinhole](http://www.writeonit.org/faceinhole)

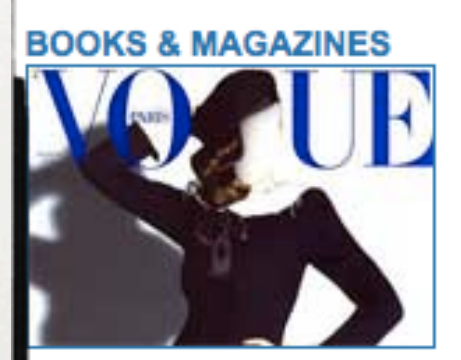

Voque - Paris

#### **COSTUMES**

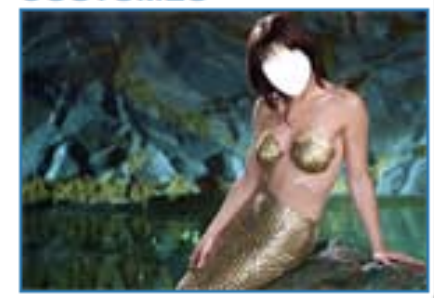

Mermaid

**MUSIC** 

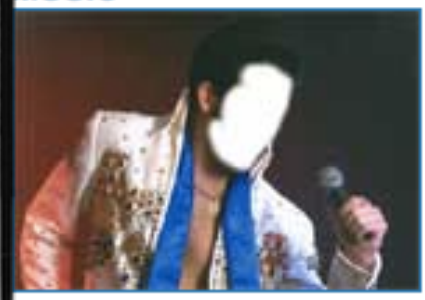

**Elvis Presley** 

#### **PEOPLE & CELEBRITIES**

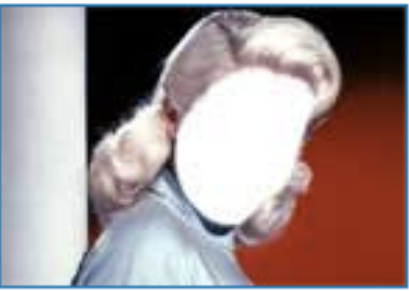

**Diana Dors** 

## TodaysMeet

#### Talk. Listen.

TodaysMeet helps you embrace the backchannel and connect with your audience in realtime.

Encourage the room to use the live stream to make comments. ask questions, and use that feedback to tailor your presentation, sharpen your points, and address audience needs.

#### Create a Room.

#### Name your room

ie: http://todaysmeet.com/

#### Delete the room in

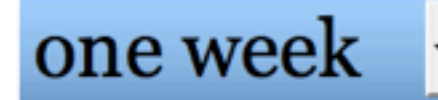

how long will the room data be saved?

By submitting this form you agree to the Privacy Policy and Terms.

Create your Room.

Blog | About | Help | Privacy | Terms of Use | © 2008-2011 James Socol.

### CHATROOM FOR QS [http://todaysmeet.com/](http://todaysmeet.com)

# From Questions to Story

#### **Story from Questions**

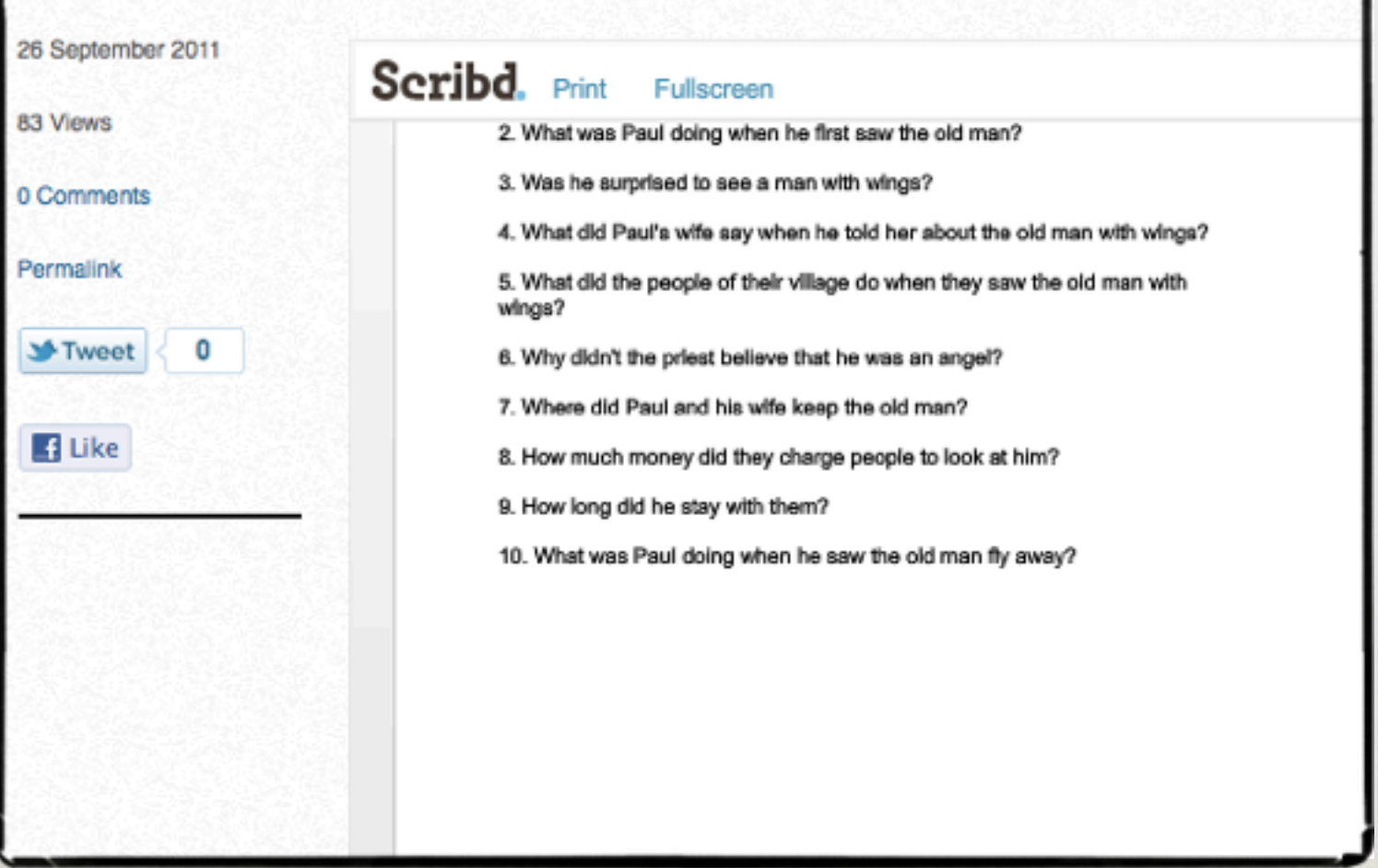

### Story from questions

[http://nikpeachey.posterous.com/story-from](http://nikpeachey.posterous.com/story-from-questions)[questions](http://nikpeachey.posterous.com/story-from-questions)

LOGIN PRODUCTS & PRICING ABOUT US SIGN UP **HOME** 

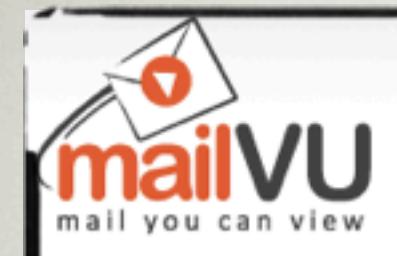

### Unleash the Power of Video with the Simplicity of Ema

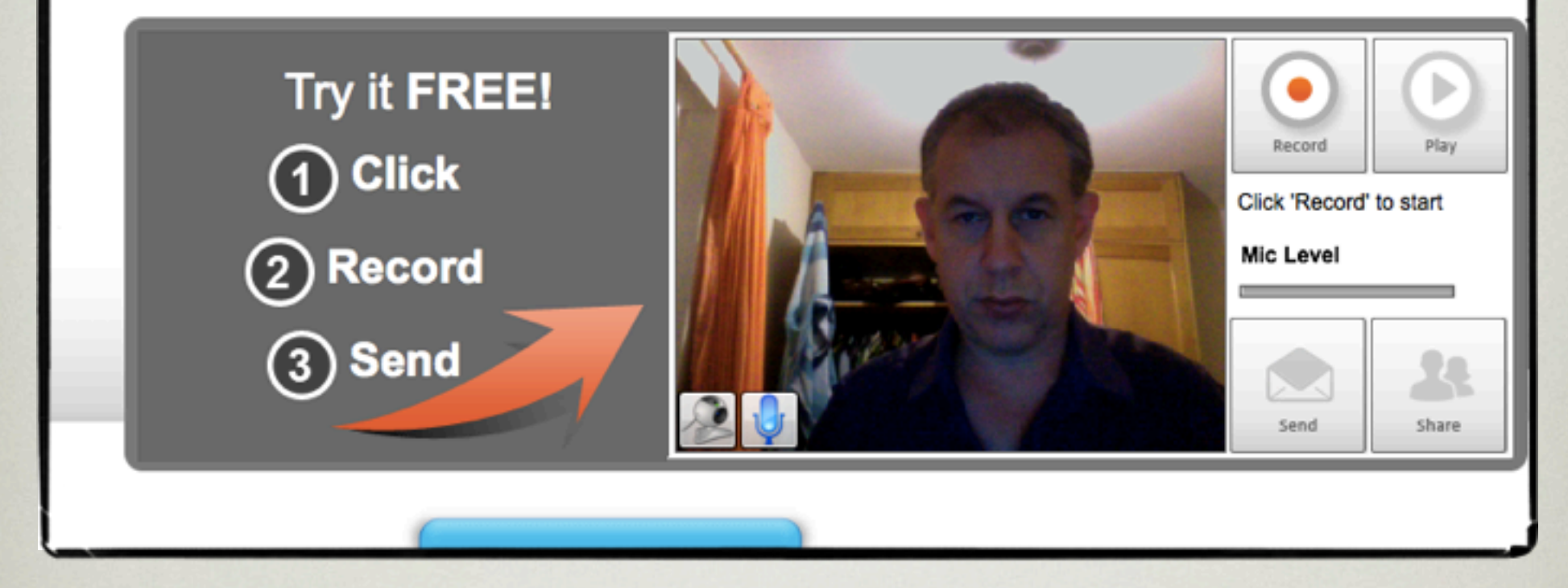

### Video recording **STORIES**

[http://mailvu.com/](http://mailvu.com)

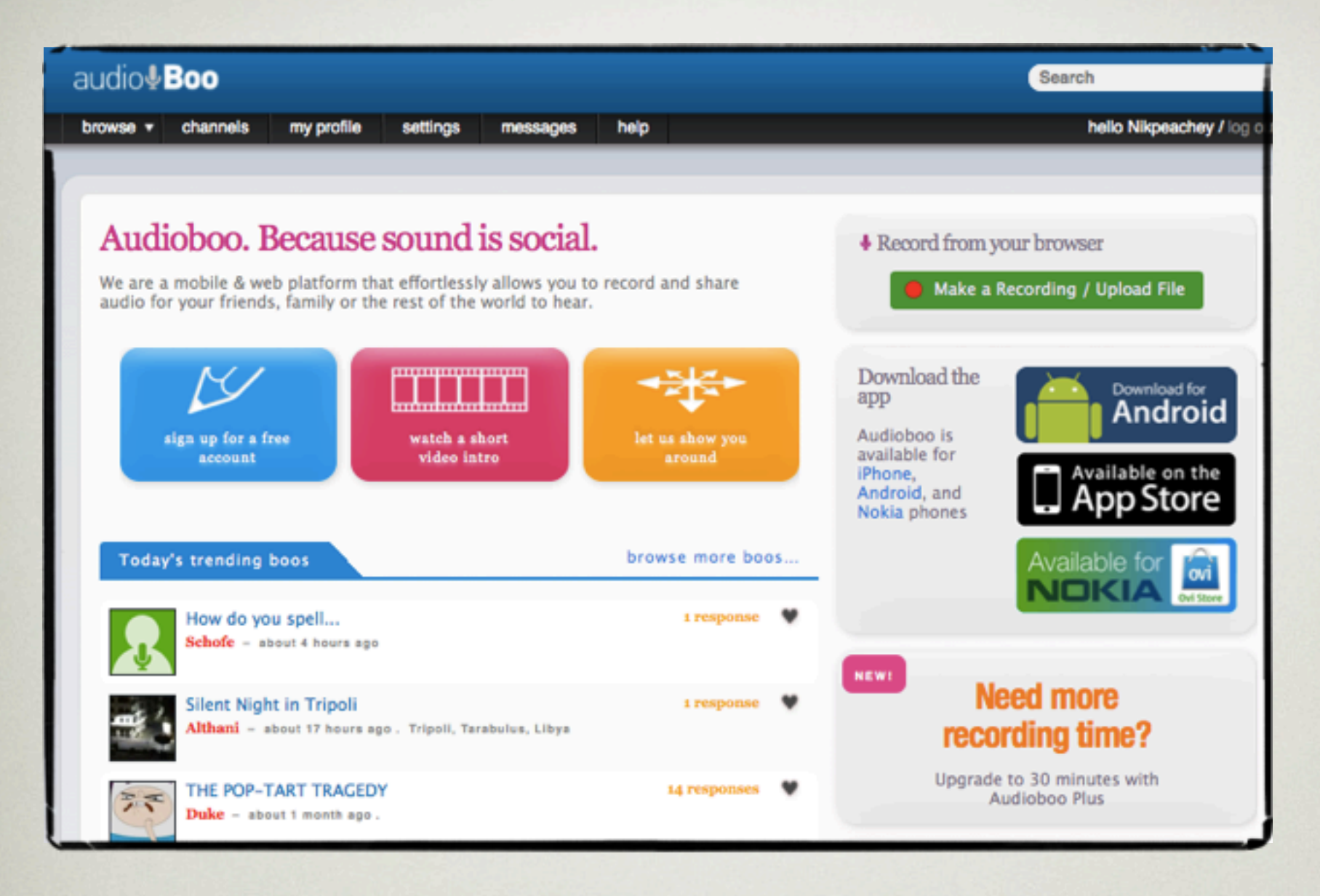

### ONLINE AUDIO [http://audioboo.fm/](http://audioboo.fm)

# Developing a Story

#### The Unicorn Story 27 September 2011 Scribd. Print Fullscreen 58 Views 0 Comments **The Unicorn** Permalink Dictate then stop and ask the students to write the missing description. **M**-Tweet 1 You can use paper or http://aync.in/ The man woke late one morning, he threw off his blankets and got out of bed. He slipped his **E** Like feet into his silppers and walked across the room to the wash basin. He turned on the cold water tap and apisshed the cool water onto his face, then looked in the mirror. Describe what he asw: The man turned off the water and went across the room to the window. He pulled back the curtains, threw open the window and breathed in the fresh morning air. The sun was shining and it was a beautiful day as he looked down into the garden. Describe the house and garden: Suddenly, to his surprise, in one corner of the garden, the man saw a unicorn and it was eating a liy. He immediately went across the room to the bed and woke up his wife. Describe his wife: 'Darling', Said the man. 'There's a unicorn in the garden eating a Lily. "You stupid fool!" She replied. "There's no such thing as unicoms!". The man rushed down the stairs and out into the garden, but the unicorn had gone, so he sat down on a log and started to dream.

### DICTATION & **DESCRIPTION**

[http://nikpeachey.posterous.com/the-unicorn](http://nikpeachey.posterous.com/the-unicorn-story)[story](http://nikpeachey.posterous.com/the-unicorn-story)

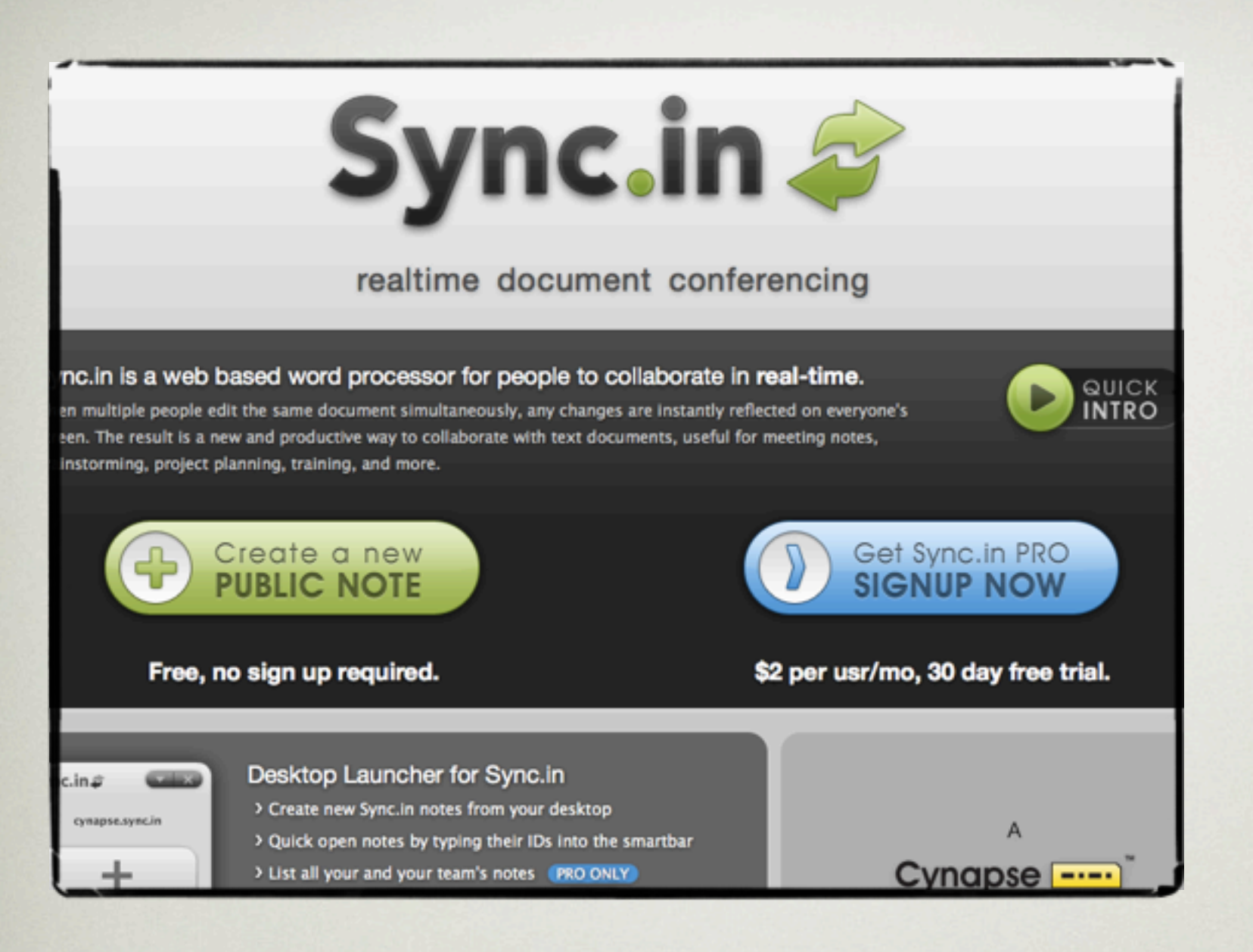

### **COLLABORATIVE** WRITING

[http://sync.in/](http://sync.in)

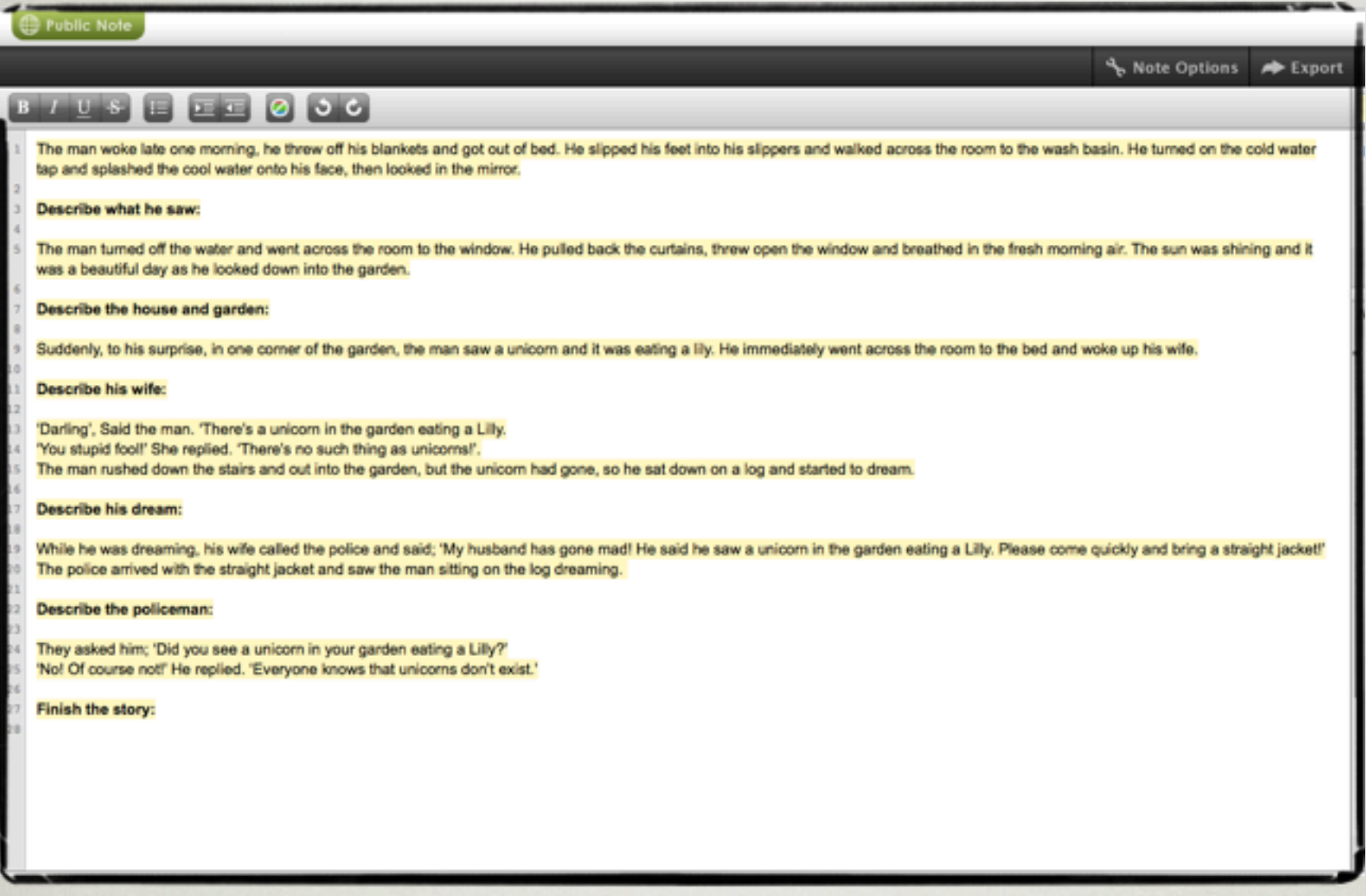

### UNICORN STORY <http://sync.in/OIFMBNuX23>

# Chain Story Telling

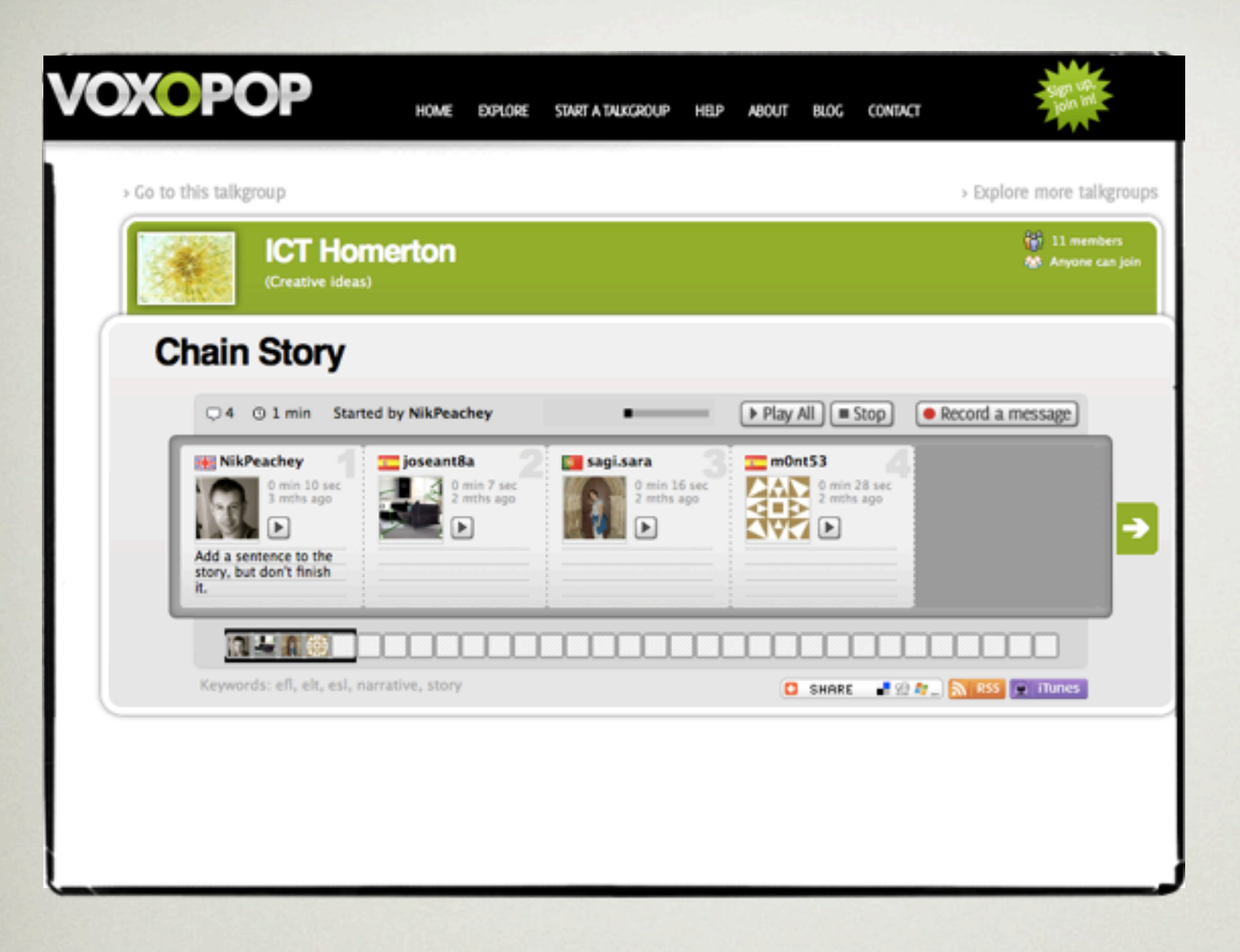

### AUDIO CHAIN <http://tinyurl.com/6ywo79w>

#### Chain Story Template

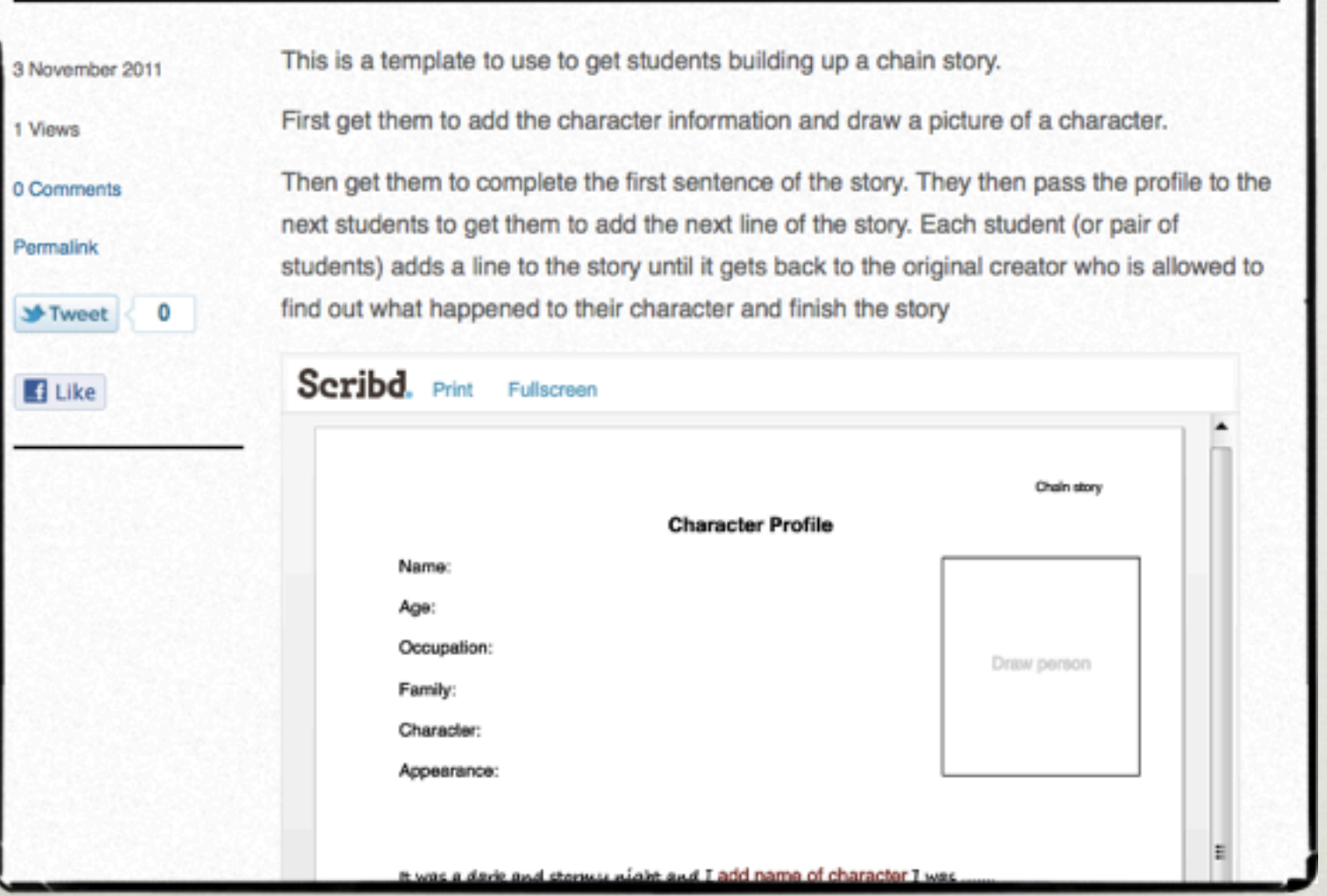

### SUPPORTED CHAIN **STORIES**

[http://nikpeachey.posterous.com/chain-story](http://nikpeachey.posterous.com/chain-story-template)[template](http://nikpeachey.posterous.com/chain-story-template)

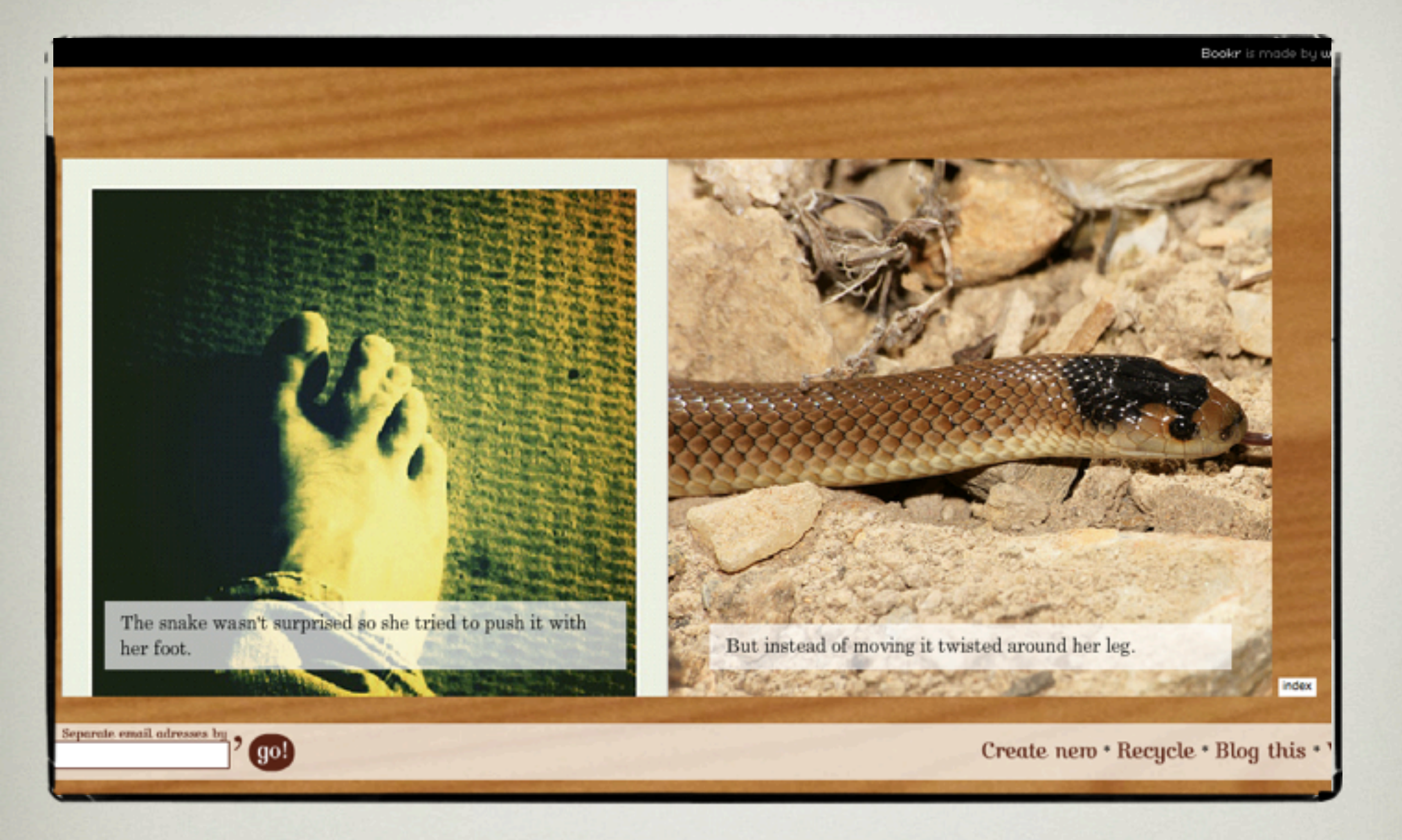

#### DIGITAL IMAGES <http://www.pimpampum.net/bookr/>

<http://www.pimpampum.net/bookr/?id=30189>

# Storytelling Dice

#### Scribd. Print Fullscreen

**Location Dice** Cut out the dice shape leaving some paper for tabs then form into a cube.

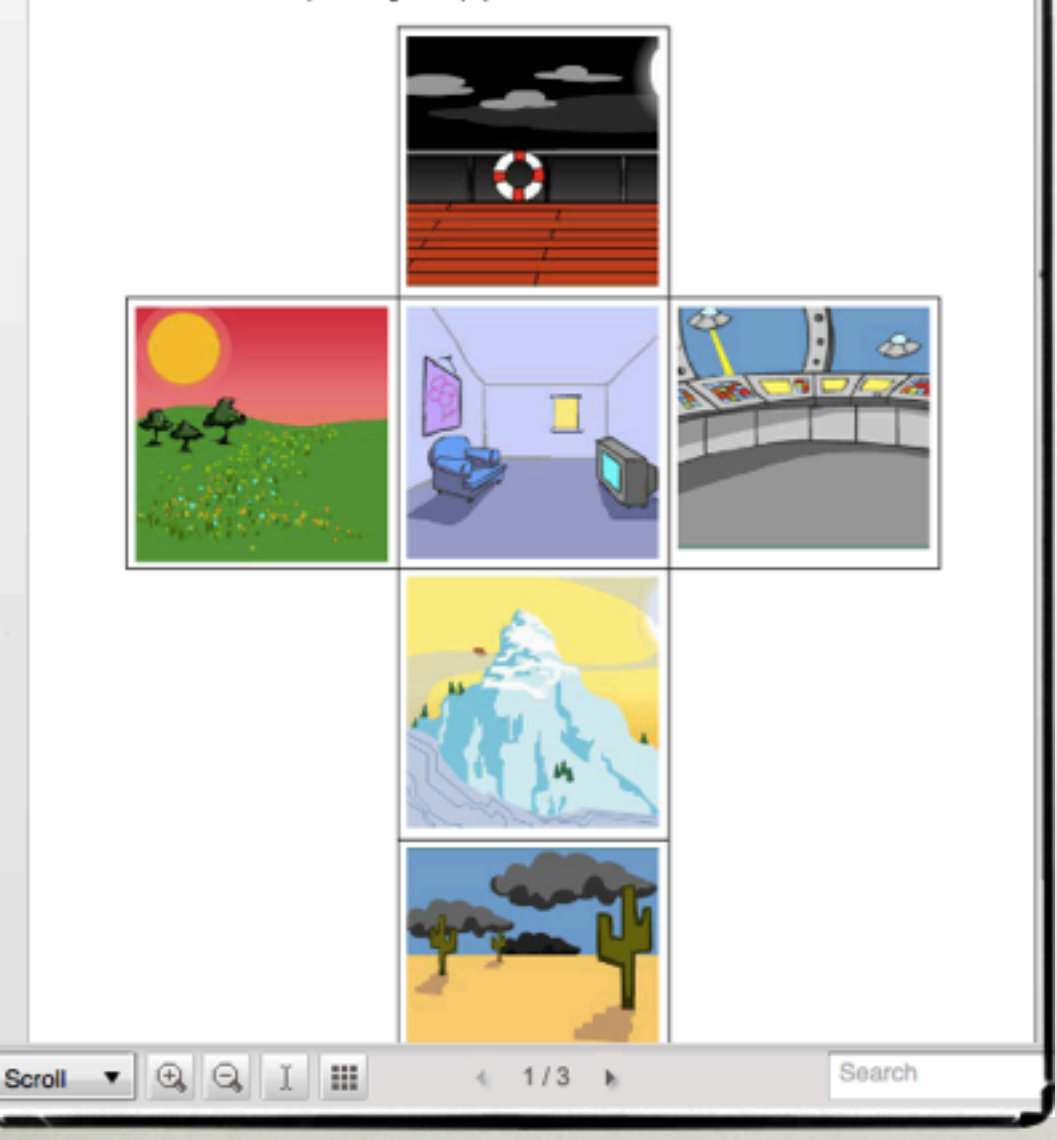

#### STORY DICE

<http://nikpeachey.posterous.com/dfilm-story-dice>

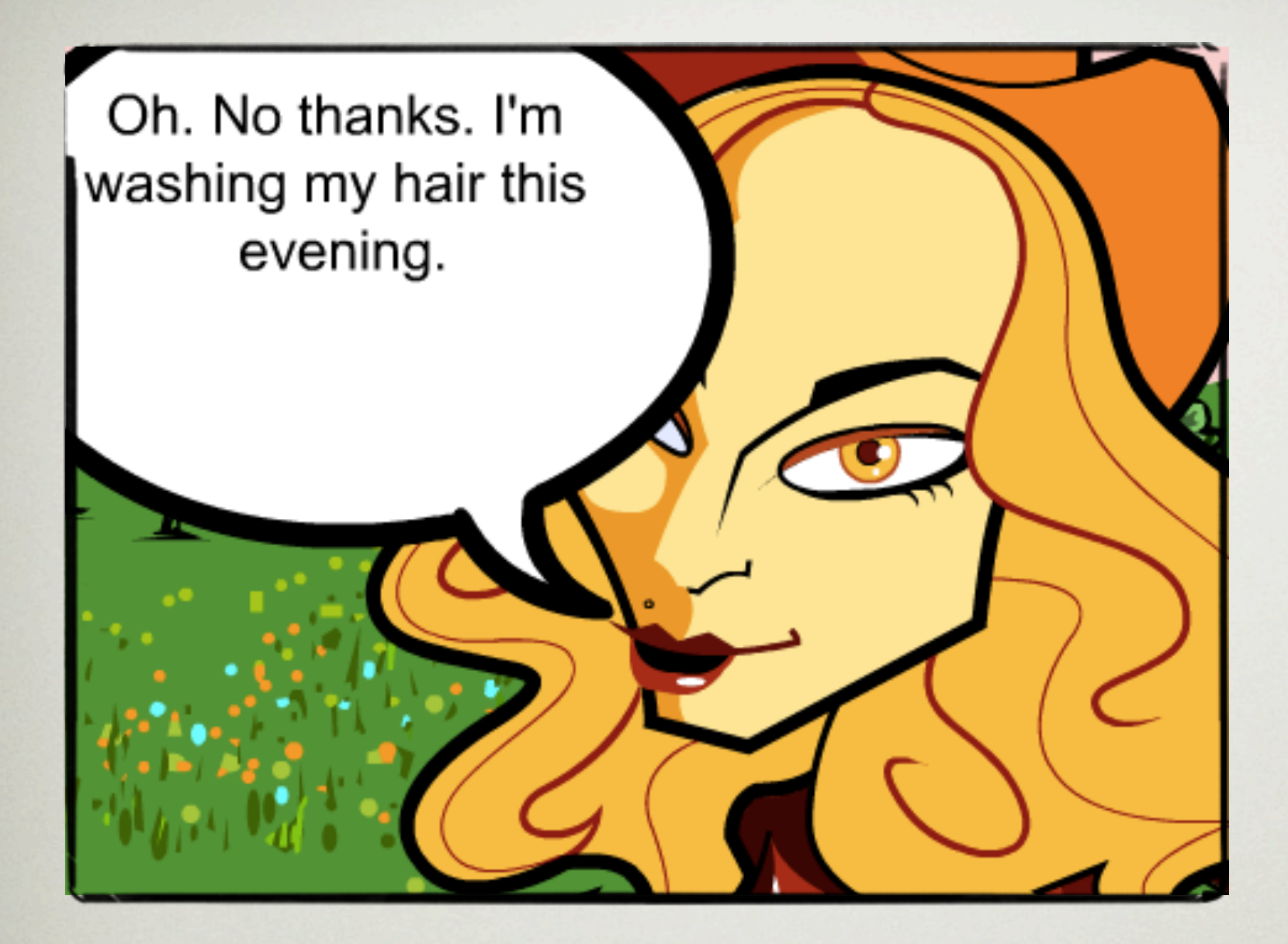

### DIGITAL ANIMATION [http://www.dfilm.com/moviemaker/](http://www.dfilm.com/moviemaker/make.html)

[make.html](http://www.dfilm.com/moviemaker/make.html)

[http://s3.amazonaws.com/dv\\_assets/](http://s3.amazonaws.com/dv_assets/plot_template_lang3.swf?movie_id=595468)<br>http://s3.amazonaws.com/dv\_assets/<br>[plot\\_template\\_lang3.swf?movie\\_id=595468](http://s3.amazonaws.com/dv_assets/plot_template_lang3.swf?movie_id=595468)

# ONLINE publishing

Getting your experiences online

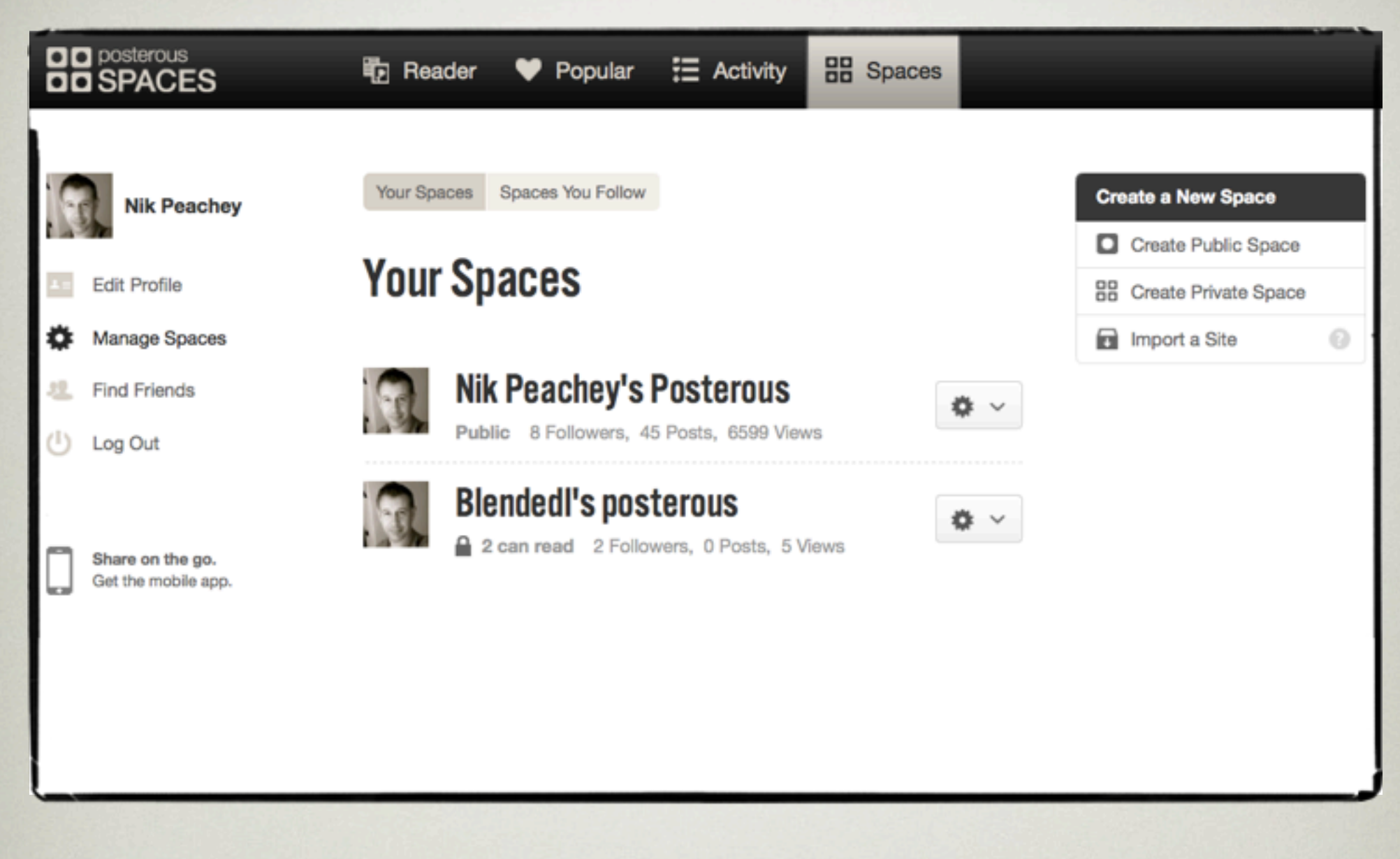

#### PUBLISHING ONLINE <http://posterous.com>

# WEB BASED TOOLS

for digital narrative

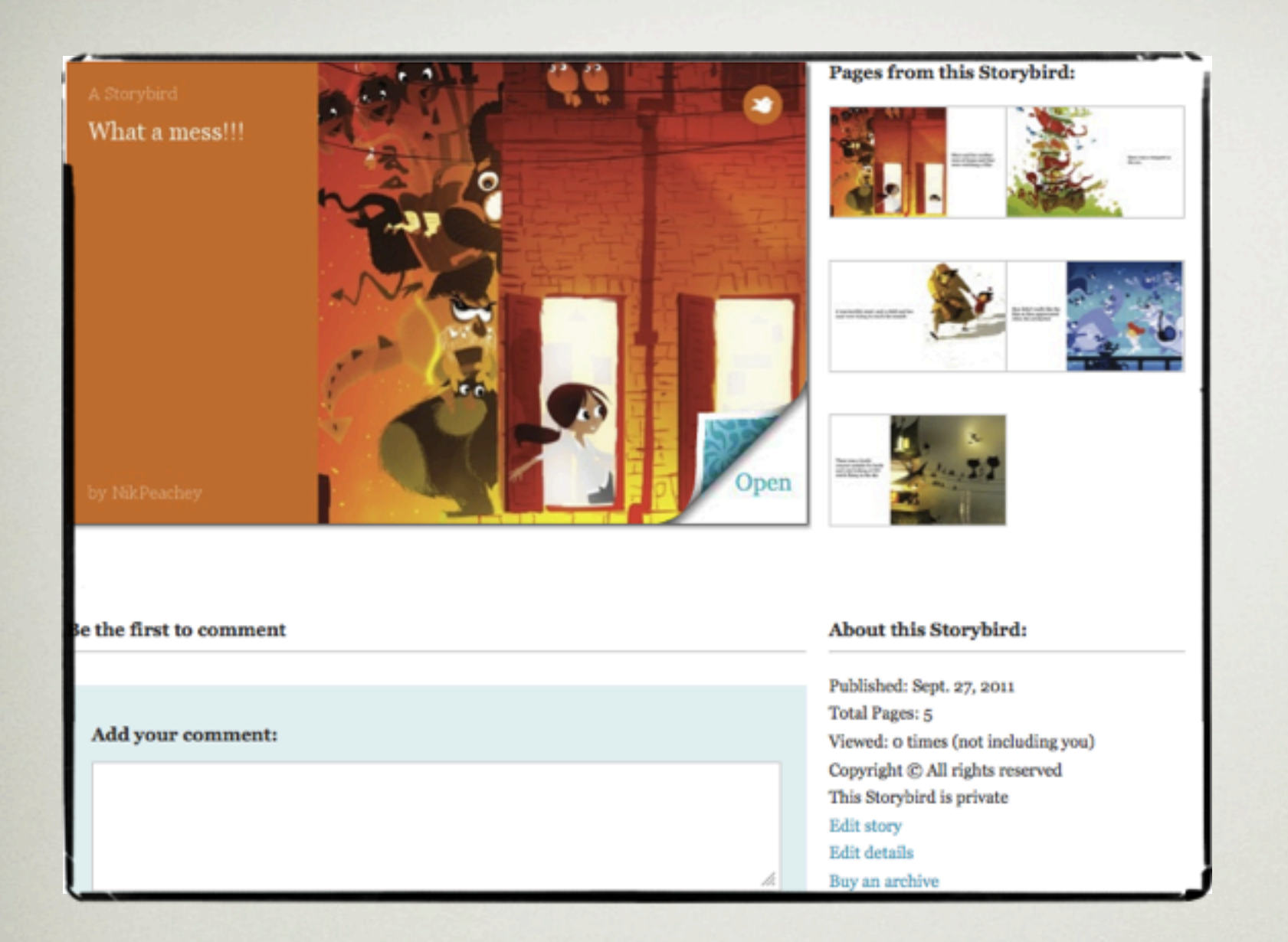

### **CREATING** illustrated e-books

[http://storybird.com/](http://storybird.com)

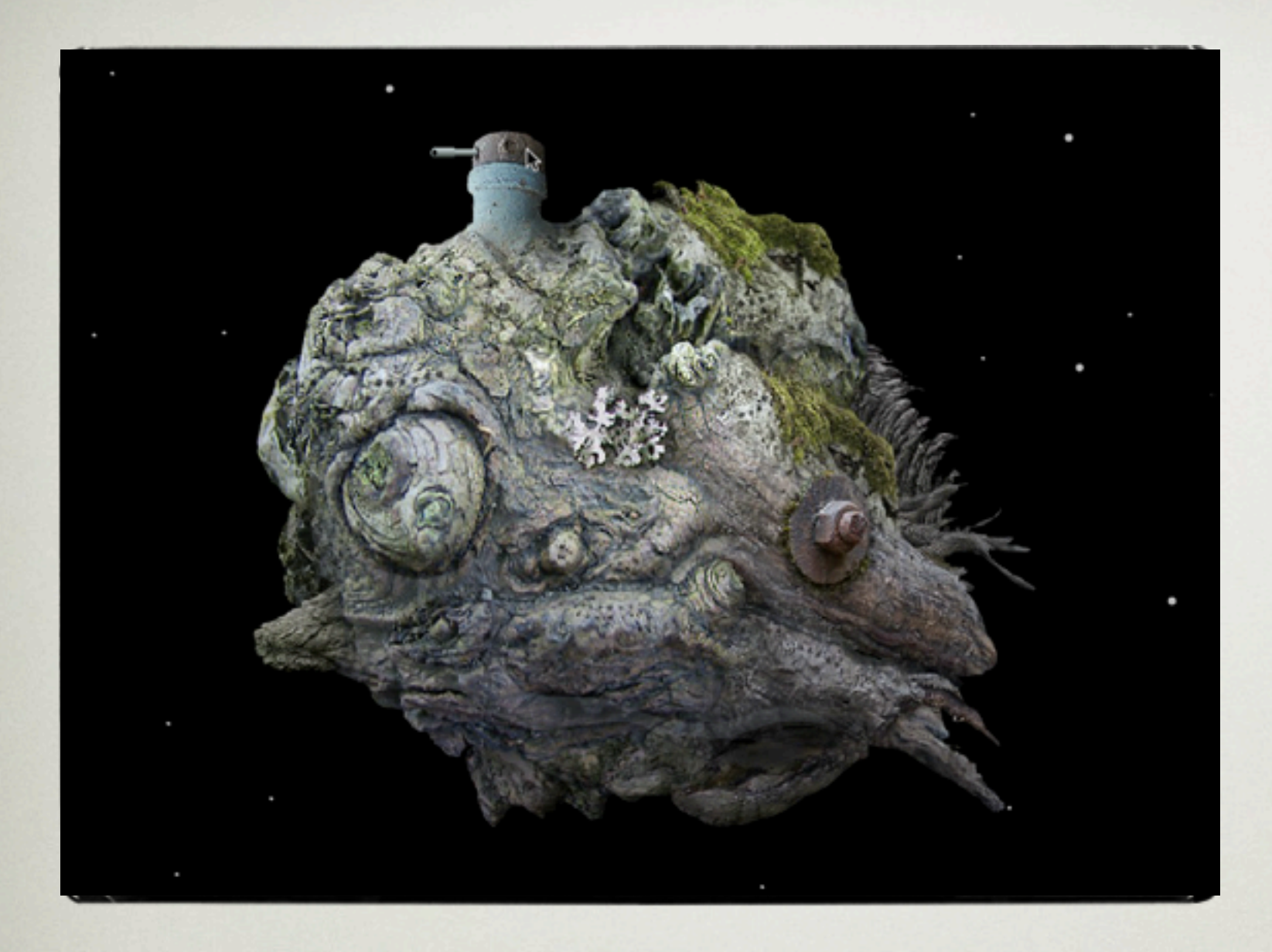

### INTERACTIVE STORIES <http://amanita-design.net/samorost-1/>

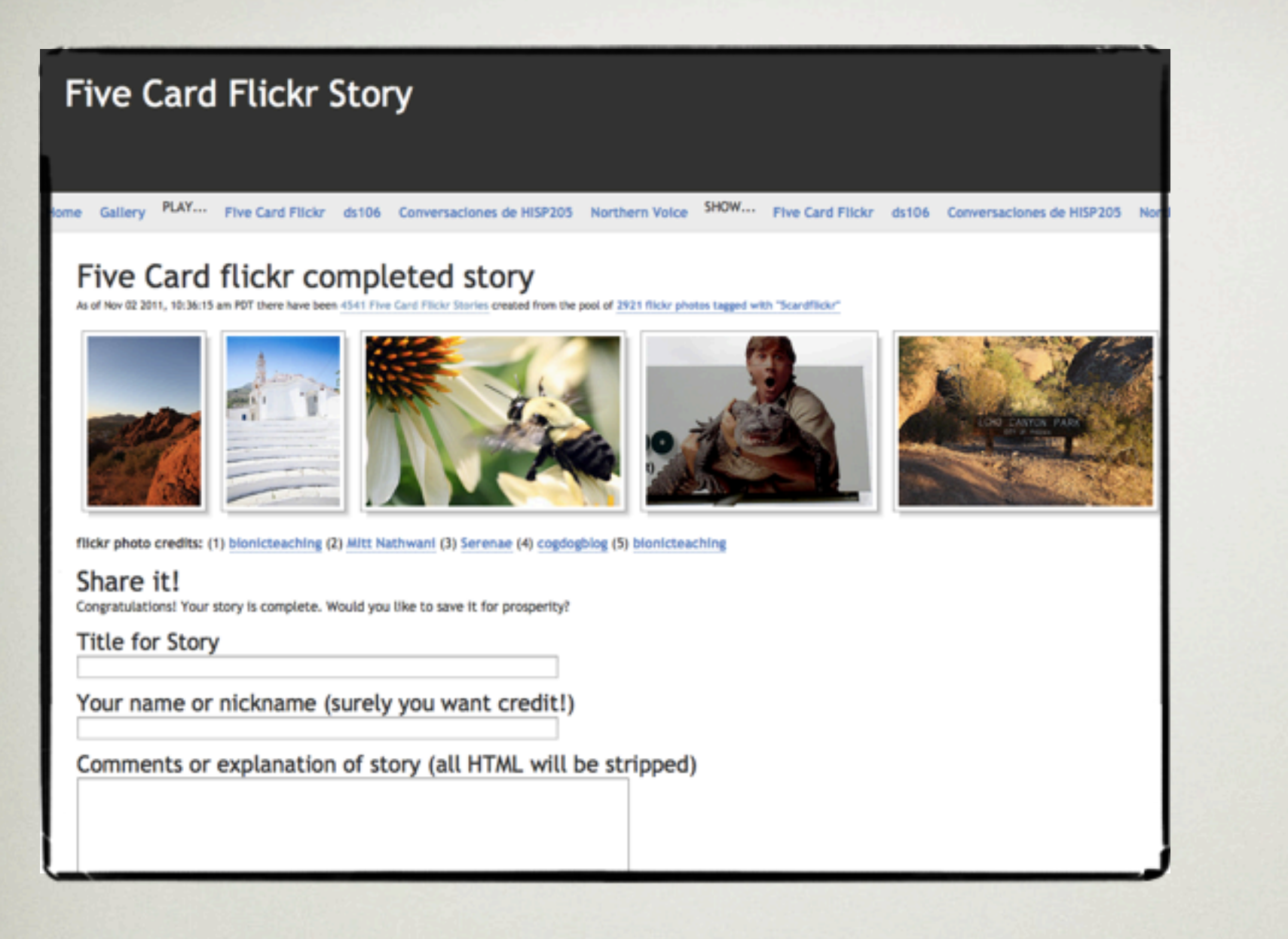

### FIVE CARD FLICKR <http://5card.cogdogblog.com/play.php>

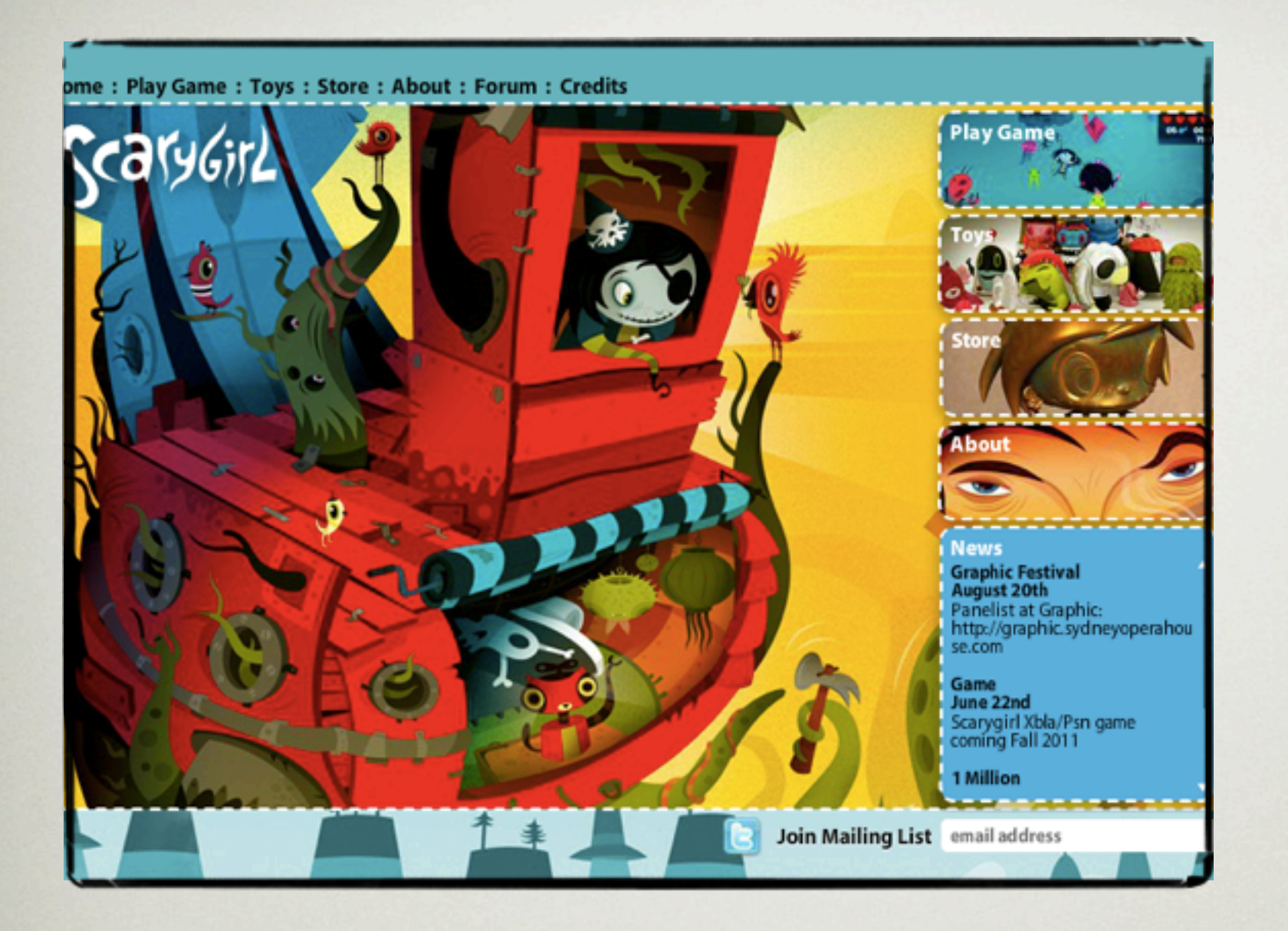

### **GAME BASED NARRATIVE**

[http://www.scarygirl.com/](http://www.scarygirl.com)

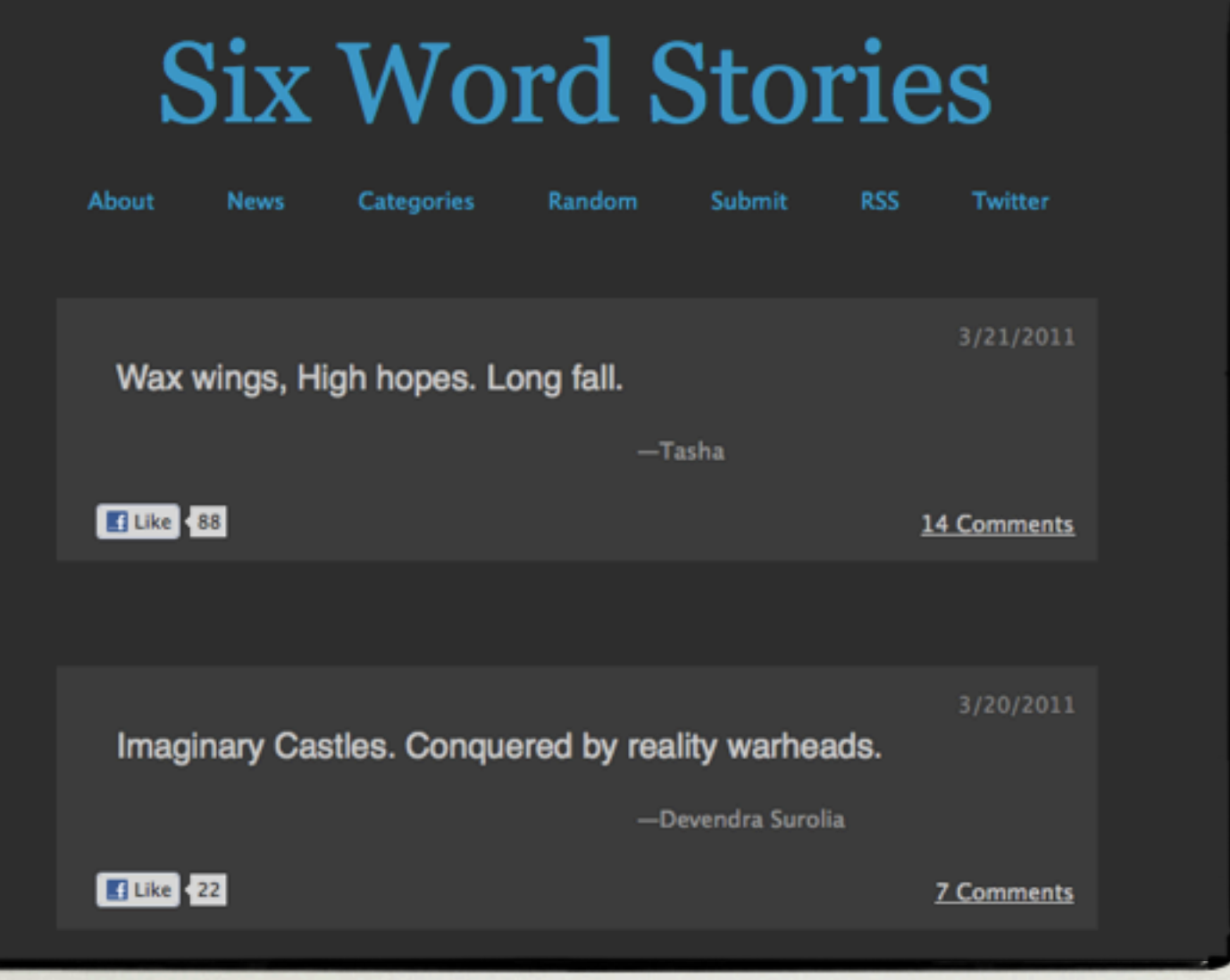

### VERY SHORT STORIES [http://www.sixwordstories.net/](http://www.sixwordstories.net)

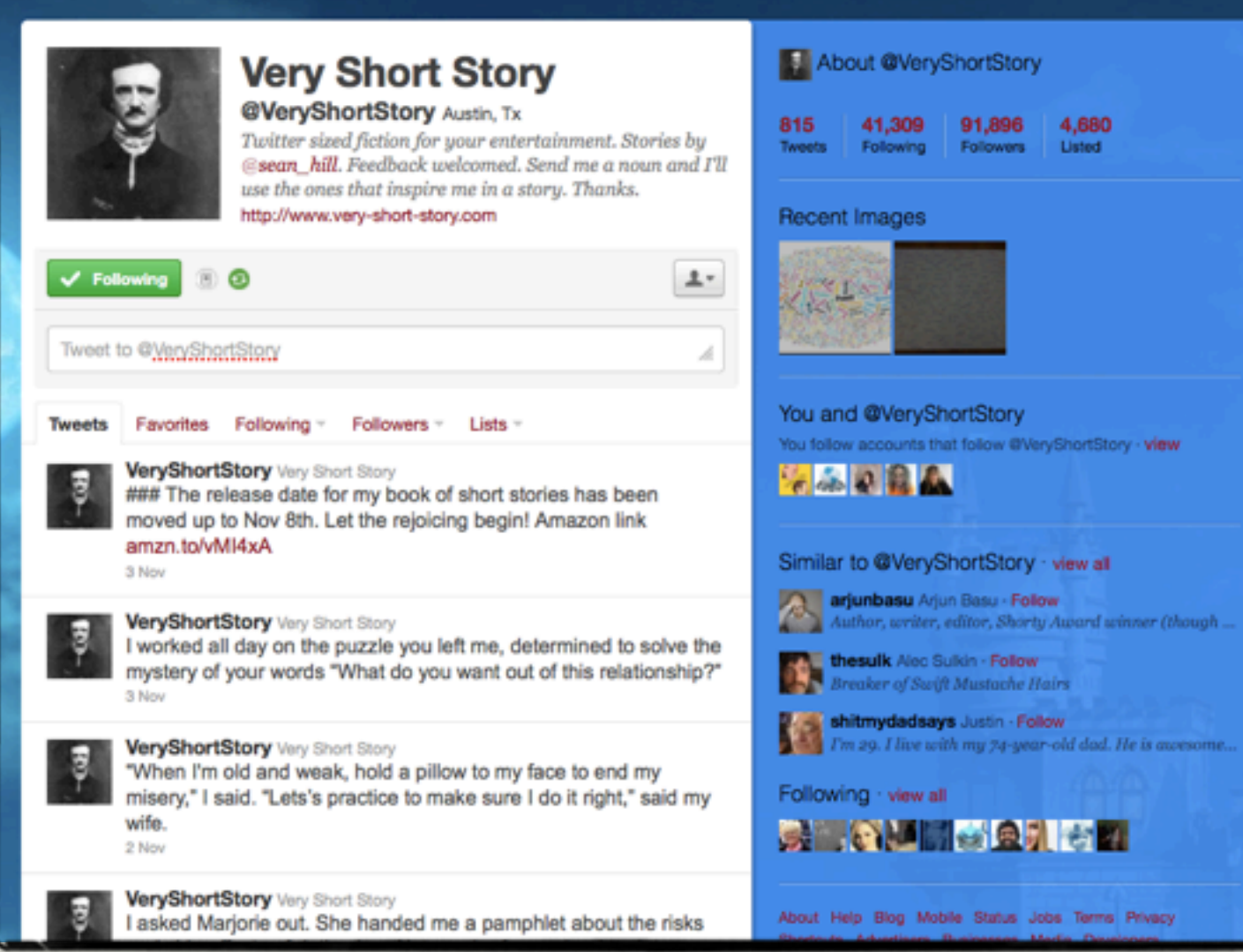

### TWITTER STORIES https://twitter.com/#!/veryshortstory

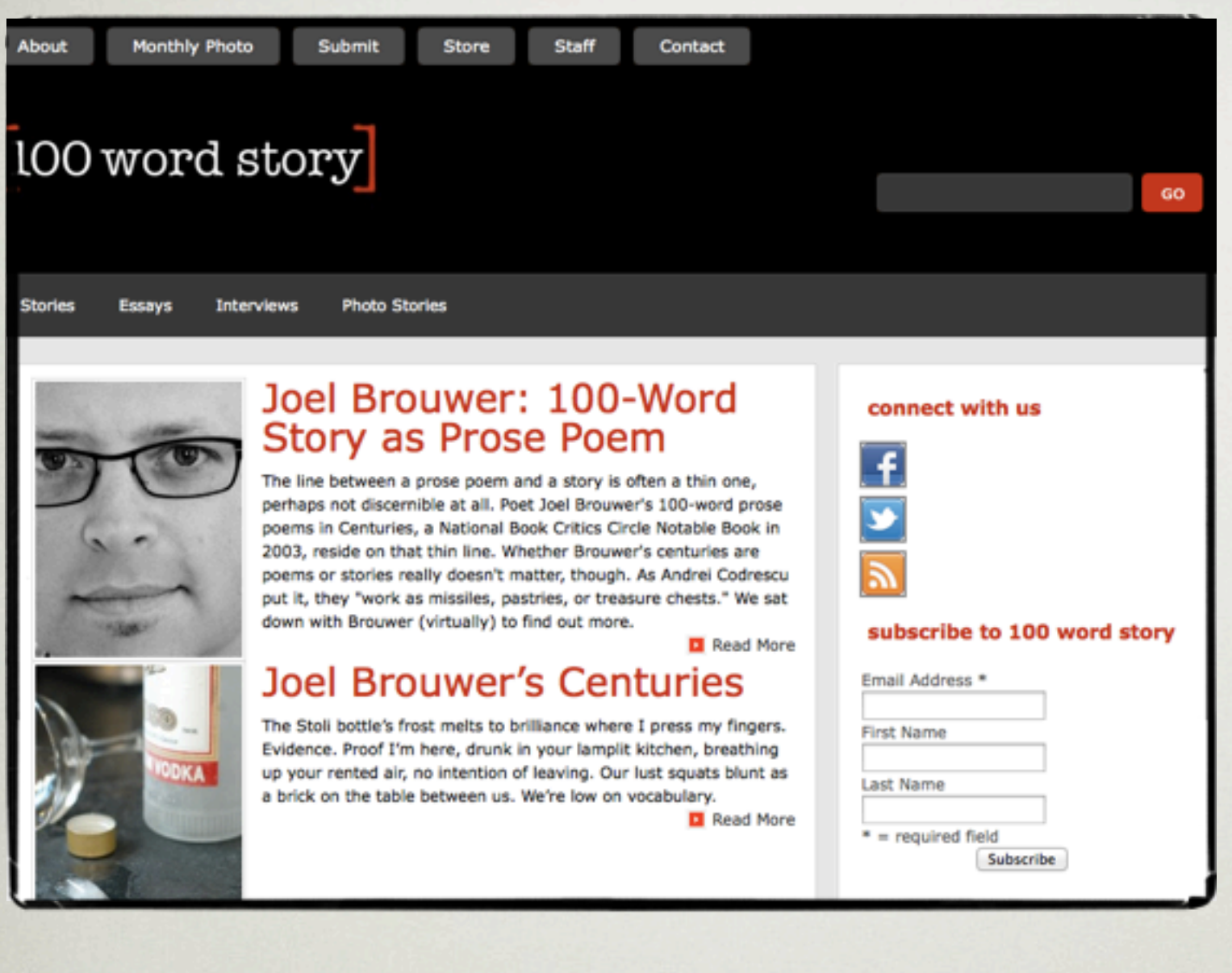

### NOT SO, BUT STILL short, short stories

[http://www.100wordstory.org/](http://www.100wordstory.org)

## Exploiting stories

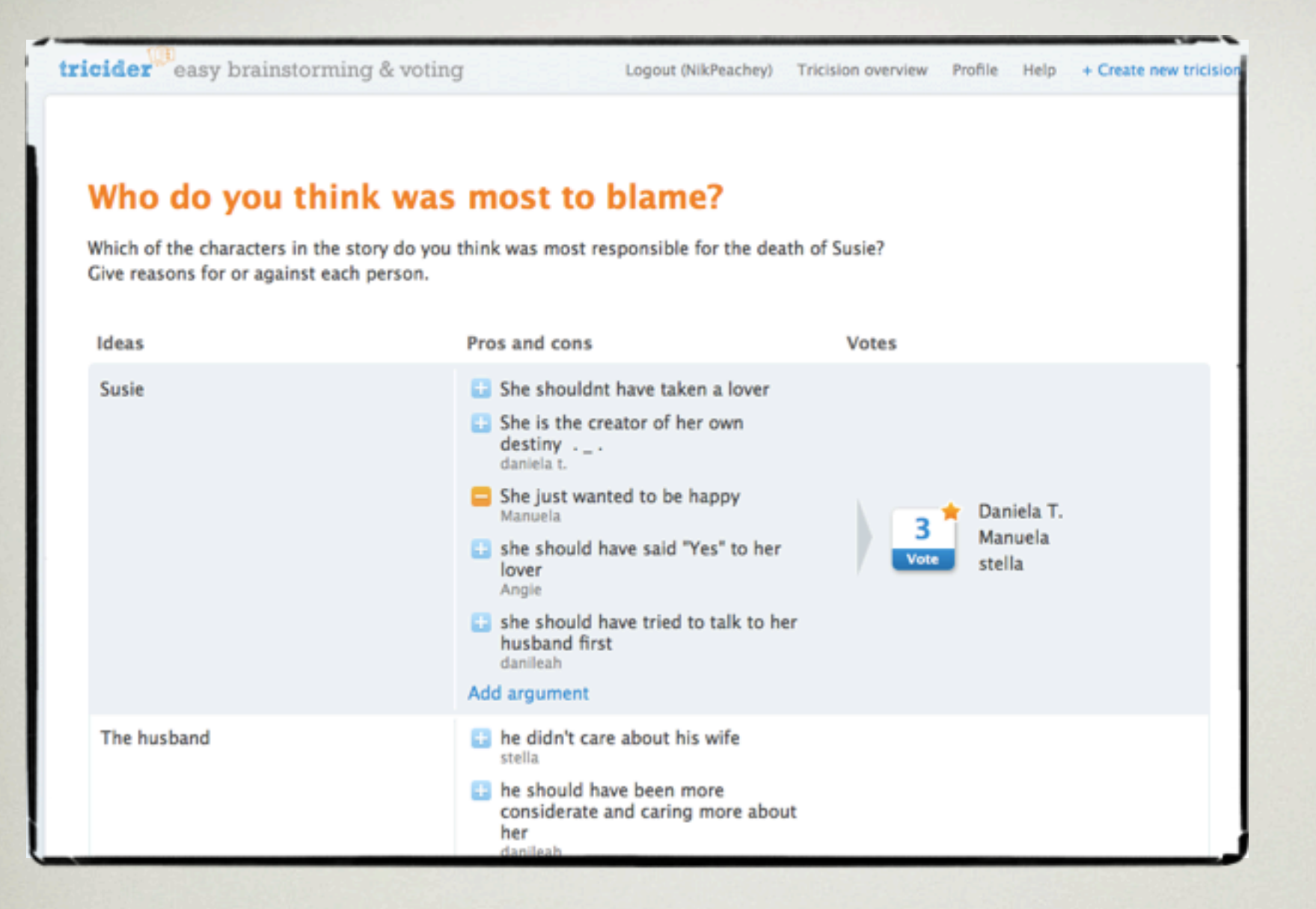

### Creating online **DISCUSSION**

[http://tricider.com/](http://tricider.com)

<http://tricider.com/en/brainstorming/90qC>

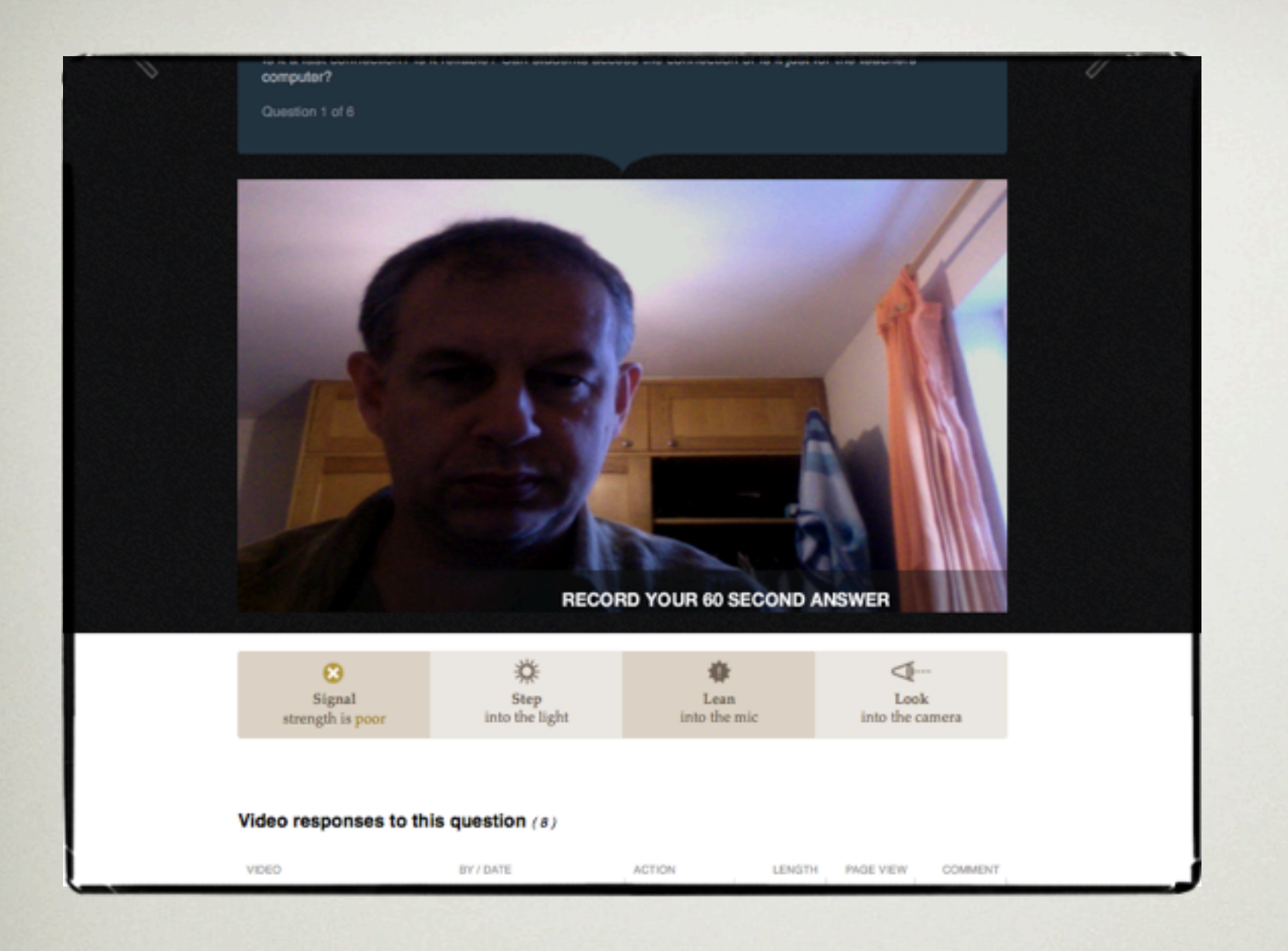

### Video based **QUESTIONNAIRES**

<http://intervue.me>

<http://intervue.me/q/517>

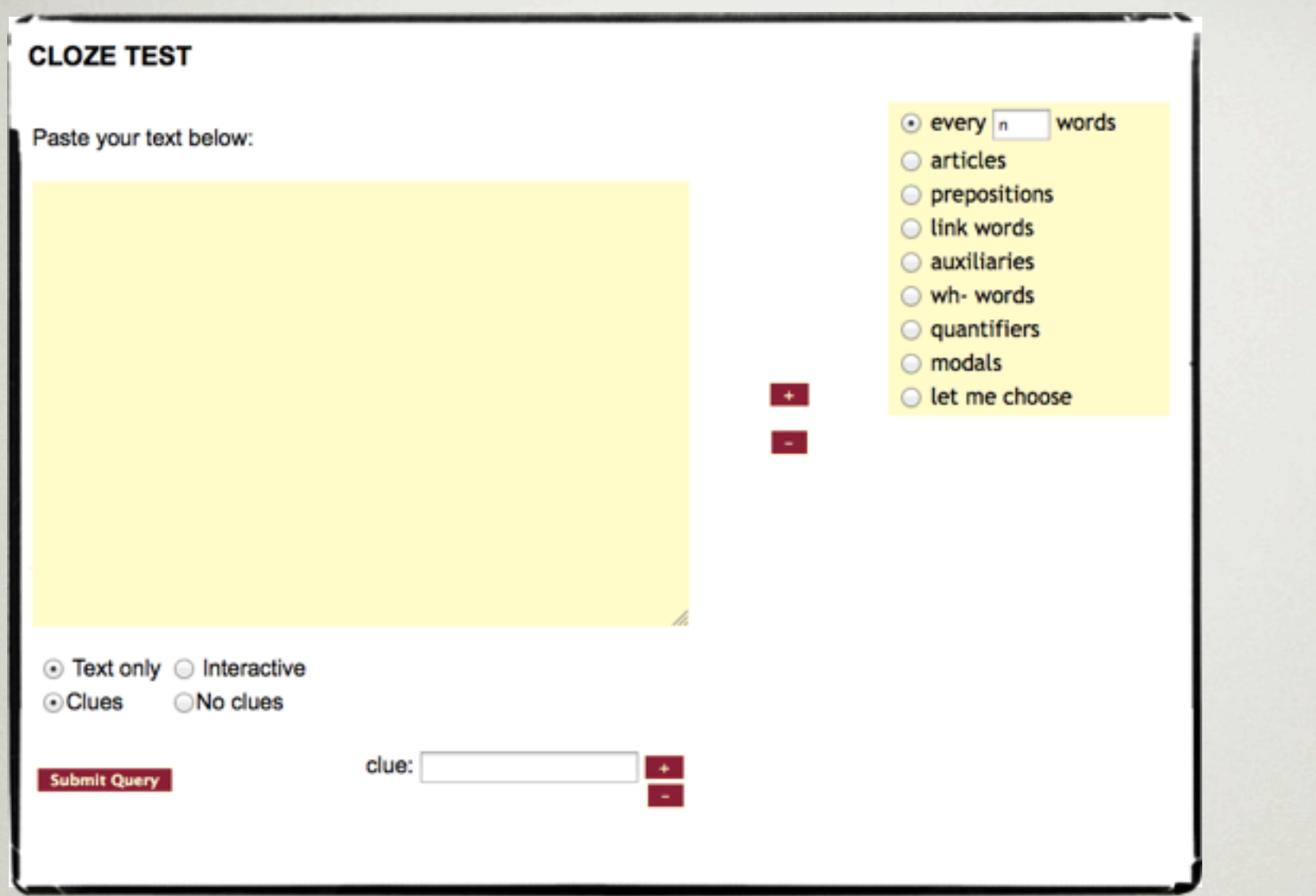

### CREATING TEXT BASED **ACTIVITIES**

<http://l.georges.online.fr/tools/cloze.html>

### Mobile apps

For digital narrative

![](_page_46_Picture_0.jpeg)

### Take pictures & **DESCRIBE**

<http://www.sonicpics.com/public/index.php>

![](_page_47_Picture_0.jpeg)

### ADD TEXT, NARRATION & video

<http://www.blurb.com/mobile>

![](_page_48_Picture_0.jpeg)

### Video blogging from your phone

[http://www.videofy.me/](http://www.videofy.me)

### My Work on the Web

Nik Peachey

## **Nik's Learning Technology Blog**

For English Language Teachers

Home **More Articles My E-Portfolio Ask Me a Question My Workshops Downloads** 

Friday, 24 June 2011

#### **Crowdsourcing Knowledge with Students**

Over the last few weeks I have been playing with a very simple brainstorming and voting website called tricider. The great thing about tricider is that it is incredibly quick and simple to use, and yet it enables users to collect information and opinions from all over the web in a very easily digestible and powerful way.

It's very easy to create a tricider topic or question and you don't even need to register, just type your topic or question into the field.

![](_page_50_Picture_7.jpeg)

![](_page_50_Picture_8.jpeg)

 $\mathbb{R}^2$ 

Enter your email address:

My Learning technology blog for teachers [http://nikpeachey.blogspot.com/](http://nikpeachey.blogspot.com)

## **Nik's Daily English Activities**

For English language and digital literacy skills.

![](_page_51_Picture_20.jpeg)

# Web based activities for

students http://daily-english-<br>activities blogspot c [activities.blogspot.com/](http://daily-english-activities.blogspot.com)

### Nik's QuickShout

#### **Educational Technology and ELT**

![](_page_52_Figure_2.jpeg)

I'm now coming to the ead of this series for a while and so I thought I would collect together

# Thoughts about technology and

tips for teachers  $\vert$  [http://quickshout.blogspot.com/](http://quickshout.blogspot.com)

![](_page_53_Picture_0.jpeg)

![](_page_53_Picture_3.jpeg)

![](_page_53_Picture_4.jpeg)

![](_page_53_Picture_5.jpeg)

**CURATE** 

**14.5K Views -Share Tags New Post** 

![](_page_53_Picture_7.jpeg)

Nik Peachey - September 27, 10:24 AM

#### New students, learning technology and digital literacies

![](_page_53_Picture_10.jpeg)

中心人生

The outcomes indicate the majority of students rate themselves  $(n = 617)$  as a novice (66.3%), compared to a happy amateur (17.3%), a power user (11.5%), or rather anxious (4.9%). Many observations can be drawn from this, including we tend to have a new intake who have a really good grounding in software (desktop and web based). It also indicates the need to

devote resources to a well designed student support package, as 22% are not engaging with web based material would rate themselves as anxious and stressed with respect to technologies in learning.

![](_page_53_Picture_13.jpeg)

 $8 \equiv \leq H$ 

Nik Peachey - September 21, 7:50 PM

Mobile Learning In The Workplace – Survey

Nik Peachey - September 23, 7:54 AM

#### Recording can improve a bad lecture! 7 surprising facts about recorded lectures

![](_page_53_Picture_18.jpeg)

You don't have to know much about the psychology of learning

Collecting news and research

from around the web  $\frac{\text{http://www.scoop.it/t/learning-}}{1}$ [technology](http://www.scoop.it/t/learning-technology)

Scoop.

**DASHBOARD** 

**CURATE EXPLORE Q** 

Source: www.wevideo.com

![](_page_54_Picture_3.jpeg)

![](_page_54_Picture_4.jpeg)

**Tools for Learners** 

A collection of web based tools to help learners exploit the web" a

frated by Nik Peachey

New Post 6.3K Views -Share | Tags |

Curate

Nik Peachey - September 23, 2:22 PM

#### WeVideo - Collaborative Online Video Editor in the Cloud

![](_page_54_Picture_12.jpeg)

Very useful online video editor with free sign up.

Nik Peachey - September 23, 8:00 AM

#### Historypin Lets You Explore the History of Your Surroundings | iPhone.AppStorm

![](_page_54_Picture_16.jpeg)

This is a great free app for anyone interested in history. You can walk around with your mobile and see historical see images of your location. Full review here.

Source: iphone.appstorm.net

Sharing tools for learners from around the web  $\frac{\text{http://www.scoop.it/t/tools-for-}}{\text{learning}}$ 

[learners](http://www.scoop.it/t/tools-for-learners)

![](_page_55_Picture_0.jpeg)

**DASHBOARD CURATE** 

**EXPLORE** Q

![](_page_55_Picture_4.jpeg)

![](_page_55_Picture_5.jpeg)

**Nik Peachey** 

"E-Portfolio: A Collection of my writing from around the web" M

**Curated by Nik Peachey** 

2.9K Views -**Share Tags New Post** 

![](_page_55_Picture_10.jpeg)

Nik Peachey - September 24, 9:37 AM

#### Nik's Learning Technology Blog: Creating multimedia stories

![](_page_55_Picture_13.jpeg)

![](_page_55_Picture_14.jpeg)

learning, the digital divide, changes in teacher training and autonomous teacher development and the benefits of being part of a global ELT community.

Source: mirroredminds.wordpress.com

 $\leq$  it!

Nik Peachey - September 7, 8:21 PM

自父、公立

#### Online alternatives to language classrooms

An e-portfolio of my work from around the web  $\frac{\text{http://www.scoop.it/t/nik-}}{\text{nearhev}}$ 

[peachey](http://www.scoop.it/t/nik-peachey)

#### **Extingletter**

#### **Technogogy Newsletter**

**By Nik Peachey** 

For the latest news, cool tools and research links related to educational technology inside and outside the English language classroom.

You can see an example newsletter here: http://www.technogogy.org.uk/newsletter4.pdf

Once you subscribe, you will receive a confirmation email. Check your spam box if you don't receive it.

Newsletters will be sent no more than twice each month.

Thanks for signing up.

**Best** 

**Nik Peachey** 

Enter your email address to subscribe. Then check for confirmation email. You must click the confirmation link to get the newsletter.

**Subscribe** 

Sign up for my monthly edtech newletter | <http://tinyletter.com/technogogy>

Download my free book for teachers

[http://www.scribd.com/doc/](http://www.scribd.com/doc/19576895/Web-20-Tools-for-Teachers) [19576895/Web-20-Tools-for-](http://www.scribd.com/doc/19576895/Web-20-Tools-for-Teachers)**[Teachers](http://www.scribd.com/doc/19576895/Web-20-Tools-for-Teachers)** 

# **Web 2.0 Tools for Teachers**

![](_page_57_Picture_3.jpeg)

Written by Nik Peachey I Learning Technology Consultant, Writer, Trainer Teacher Development: http://nikpeachey.blogspot.com/ News and Tips: http://guickshout.blogspot.com/ Student Activities: http://daily-english-activities.blogspot.com/ On Social media: http://bloggingandsocialmedia.blogspot.com/ On Twitter: http://twitter.com/NikPeachev

Email: nikpeachey@mac.c

![](_page_58_Picture_0.jpeg)

![](_page_58_Picture_5.jpeg)

#### **NikPeachey**

#### **@NikPeachey UK**

ELT Consultant, Writer, Teacher Trainer. Lecturer Media & Tech Westminster Uni. Associate Trainer Bell Educational Trust. Combining pedagogy with technology http://nikpeachey.blogspot.com/

Home

#### Edit your profile  $\rightarrow$

![](_page_58_Picture_10.jpeg)

Favorites Following Followers  $lists =$ 

![](_page_58_Picture_12.jpeg)

#### **NikPeachey NikPeachey**

Search

RT @esolcourses: RT @timbuckteeth: Another great Open Access journal: Digital Culture and Education su.pr/2RyApR #efl #ICT #EdTech

1 hour ago

![](_page_58_Picture_16.jpeg)

#### **NikPeachey NikPeachey**

VYou now has a free app for iphone bit.ly/nuDavx fantastic #elt #ICT #CALL #edtech #efl #esl #edapp #iphone #ipad 27 Sep

![](_page_58_Picture_19.jpeg)

#### **NikPeachey NikPeachey**

RT @eltbakery: A lesson on Kenya's Nobel Prize winner Wangari Maathai, who passed away aged 71 - bit.ly/qCzFnY via @SeanBanville #elt #efl 27 Sep

![](_page_58_Picture_22.jpeg)

#### **NikPeachey NikPeachey**

New students, learning tech and digital literacies | @scoopit

### Follow me on Twitter | <http://twitter.com/NikPeachey>

![](_page_58_Picture_169.jpeg)

4,072 2,675 Tweets Following

6.036 Followers

#### 483 Listed

и

#### Recent Images

![](_page_58_Picture_31.jpeg)

#### Similar to you · view all

![](_page_58_Picture_33.jpeg)

annehodg annehodg Language lover (English and German), English teache...

![](_page_58_Picture_35.jpeg)

J)

adhockley Andy Hockley Brit living in Transylvania. ELT Management consulte...

![](_page_58_Picture_37.jpeg)

**Shaunwilden** Shaunwilden Teacher and teacher trainer, EFL materials writer anc...

#### Following · view all

![](_page_58_Picture_40.jpeg)

About Help Blog Mobile Status Jobs Terms Privacy Shortcuts Advertisers Businesses Media Developers Resources © 2011 Twitter

facebook  $\mathbb{R}^2 \times \mathbb{S}^2$ Search

![](_page_59_Picture_1.jpeg)

#### **Wall** Hidden posts  $\boxed{m}$  Info 鱼 Friend activity (1) **Fi** Photos

![](_page_59_Picture_3.jpeg)

- **E** Videos
- ell Links **EDIT**

About

Exploring the use of educational technology in ELT

**CONTRACTOR** 

1,113 like this

#### Likes

![](_page_59_Picture_10.jpeg)

Pic-your-wits | **English language** learning

 $\blacktriangleright$  Edit

See all

![](_page_59_Picture_12.jpeg)

Technology in English language teaching

Education · **/** Edit info

## 'Like' My Edtech & ELT Page on Facebook | <http://tinyurl.com/63t9g26>

#### language teaching Notifications  $6 \blacktriangleright$ Promote with an advert View Insights

#### **11** Invite friends

**Admins (1) [?]** 

You and Technology in English language teaching

恐 Use Facebook as Technology in English

![](_page_59_Picture_18.jpeg)

息 273 friends like this.

ATEFL Teacher Development SIG, TeachingEnglish | British Council, Onestopenglish

#### **Quick tips**

Get more people to like your page with Facebook Adverts today!

#### Sample Advert: Technology in...

**NEW SHIPPER Your advert text here.** 

Edit page

See all

![](_page_59_Picture_27.jpeg)

![](_page_60_Picture_0.jpeg)

Nik Peachey | Learning Technology Consultant, Writer, **Trainer** 

[NikPeachey@Mac.Com](mailto:NikPeachey@Mac.Com)

<http://vyou.com/nikpeachey>

![](_page_60_Picture_4.jpeg)

Home Channels Montages People

![](_page_60_Picture_6.jpeg)

Follow O **Nik Peachey** 

![](_page_60_Picture_8.jpeg)

**Start Your Own Conversation** 

Sign up for a VYou account.

### **Nik Peachey**

![](_page_60_Picture_12.jpeg)

**Conversation History**